IBM Cúram Social Program Management Versão 6.0.5

# *Guia do Cúram Service Planning*

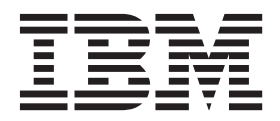

**Nota**

Antes de usar essas informações e o produto suportado por elas, leia as informações em ["Avisos" na página 37](#page-44-0)

#### **Revisado: Março 2014**

Esta edição aplica-se ao IBM Cúram Social Program Management v6.0.5 e a todas as liberações subsequentes, até que seja indicado de outra forma em novas edições.

Licensed Materials - Property of IBM.

#### **© Copyright IBM Corporation 2012, 2013.**

© Cúram Software Limited. 2011. Todos os direitos reservados.

# **Índice**

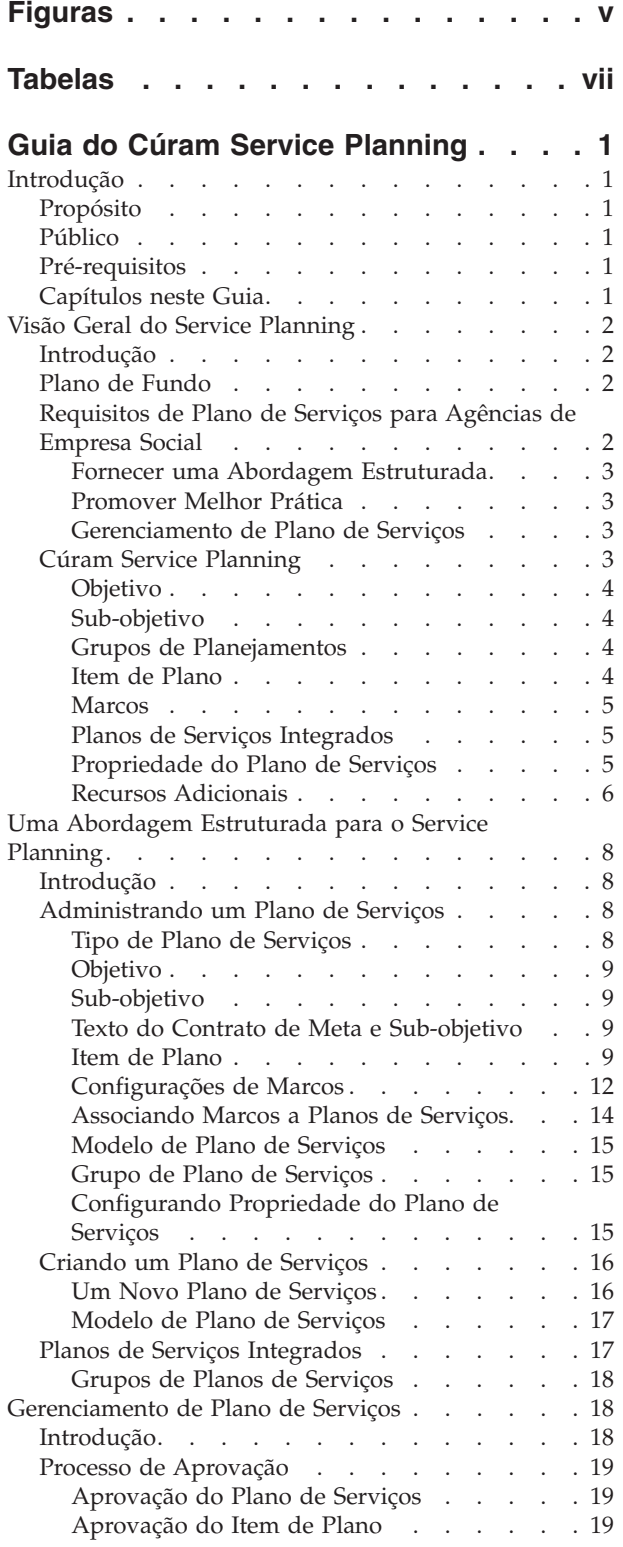

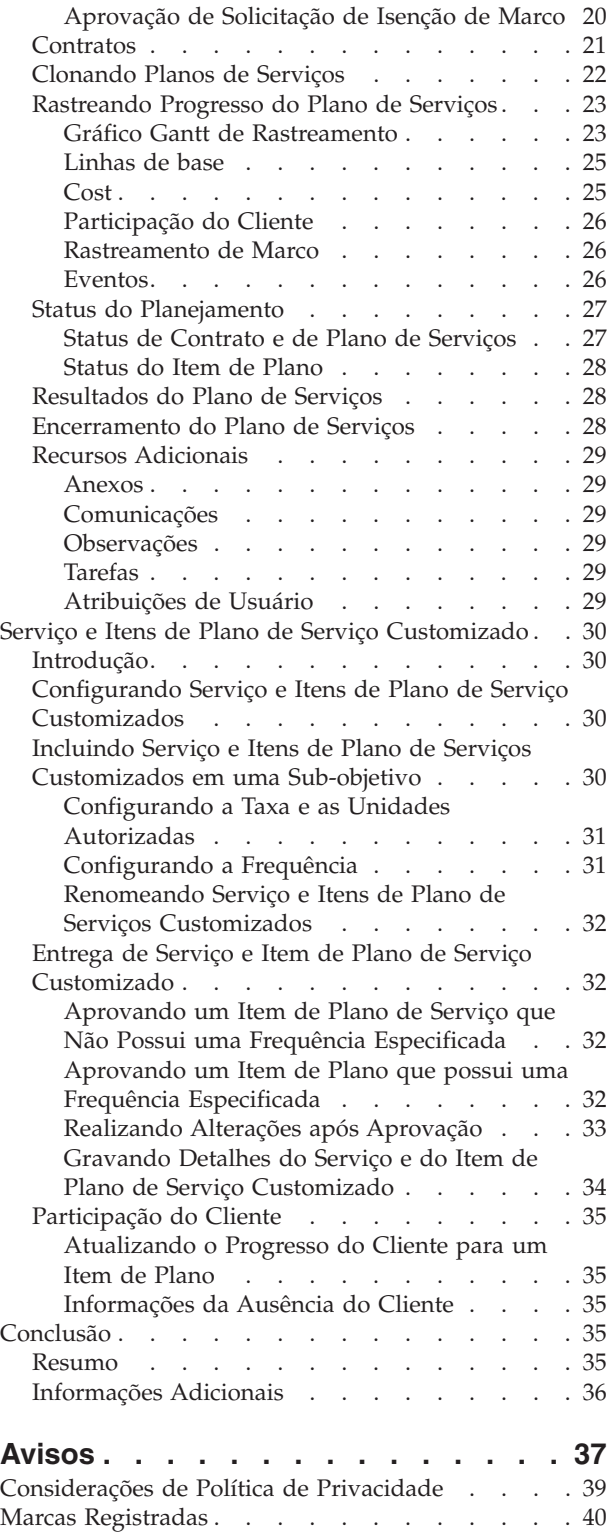

# <span id="page-4-0"></span>**Figuras**

[1. Gráfico Gantt de Rastreamento Retornar ao](#page-32-0) Trabalho [. . . . . . . . . . . . . 25](#page-32-0)

# <span id="page-6-0"></span>**Tabelas**

[1. Definições de Configuração de Marco](#page-19-0) . . . . [12](#page-19-0)

# <span id="page-8-0"></span>**Guia do Cúram Service Planning**

Planos de serviços são roteiros para os indivíduos e detalham os benefícios ou serviços apresentados por uma organização para atendimento de suas necessidades. Os objetivos do plano de serviços são divididos em etapas gerenciáveis que permitem que o cliente alcance o objetivo de planejamento geral.

# **Introdução**

# **Propósito**

O propósito deste guia é fornecer uma visão geral do Cúram Service Planning™. Após ler este guia, o leitor deve ter um claro entendimento do modelo do Cúram Service Planning.

Para entender melhor esses conceitos, o guia deve ser lido integralmente.

# **Público**

Este guia é destinado a analistas de negócios empregados pela organização. Assume-se que este público tenha um grande conhecimento das necessidades de negócios da organização.

# **Pré-requisitos**

Assume-se que o leitor esteja familiarizado com os conceitos básicos de Gerenciamento de Empresa Social. Em particular, assume-se que o leitor esteja familiarizado com a entrega de benefícios e serviços aos clientes.

Para melhor compreender os tópicos abordados neste guia, o leitor deve ler primeiro o Cúram Participant Guide e o Cúram Integrated Case Management Guide.

# **Capítulos neste Guia**

A lista a seguir descreve os capítulos dentro deste guia:

## **Visão Geral do Service Planning**

Este capítulo descreve os requisitos do planejamento de serviços das agências de Empresa Social identificando os principais componentes e processos que atendem os objetivos de um plano de serviços. Os principais elementos do modelo do Cúram Service Planning são descritos em linha com esses objetivos.

## **Uma Abordagem Estruturada para o Service Planning**

Este capítulo destaca a abordagem estruturada adotada pelo modelo do Cúram Service Planning. Ele descreve cada um dos principais elementos que formam este modelo e como esses elementos são desenvolvidos como parte do componente do Service Planning Administration.

## **Gerenciamento de Plano de Serviços**

Este capítulo descreve os principais recursos no gerenciamento de um plano de serviços. Esses recursos permitem que as agências da Empresa Social controlem o progresso do plano de serviços, assegurando que as atividades do plano de serviços sejam assumidas como parte de um acordo conjunto entre uma agência e seu cliente.

#### **Serviço e Itens de Plano de Serviço Customizado**

Este capítulo descreve as opções de configuração e recursos gerais fornecidos no suporte dos itens de planos de serviços e itens de planos de serviços customizados. Esses tipos de itens de planos estão disponíveis apenas se o módulo de solução corporativa do Cúram Provider Management™ estiver implementado.

# <span id="page-9-0"></span>**Visão Geral do Service Planning**

## **Introdução**

Uma das principais prioridades para as agências da Empresa Social é o bem-estar e a auto-suficiência de seus clientes. Para entregar os serviços ideais, uma organização precisa se assegurar de que seus clientes estejam recebendo os benefícios e serviços corretos para atender seus requisitos individuais.

Muitas organizações criam roteiros ou planos para indivíduos que detalham os benefícios e os serviços que uma organização pode entregar para atender suas necessidades. Em virtude da variedade de serviços fornecidos por diferentes empresas sociais, o nome dado para este tipo de plano varia muito entre as empresas sociais, Estados e países, por exemplo, Plano de Responsabilidade do Indivíduo, Plano de Independência e Plano de Autossuficiência. O termo mais usado é 'Plano de Serviços'.

O propósito deste capítulo é descrever os requisitos do plano de serviços de agências de Empresa Social descrevendo os principais componentes e processos que formam parte desses requisitos. Este capítulo também fornece uma introdução ao Cúram Service Planning que foi projetado para atender exclusivamente os requisitos do plano de serviços das agências de Empresa Social.

# **Plano de Fundo**

Há muitos tipos diferentes de planos de serviços. O tipo de plano de serviços criado por uma organização depende do objetivo específico que o plano pretende atingir. Os tipos comuns de planos incluem - Retornar ao Trabalho, Proteção à Criança e Planos de Permanência. Nos EUA, de acordo o Personal Responsibility and Work Opportunity Reconciliation Act (PRWOR) de 1996, também conhecido como o Welfare Reform Act de 1996, os Estados são obrigados a envolver todas as famílias participantes do programa Temporary Assistance for Needy Families (TANF) em atividades de auto-suficiência. O principal propósito dessas atividades era maximizar a auto-suficiência por meio do emprego.

Um método comum em muitas organizações de assegurar que um indivíduo atinja o objetivo de auto-suficiência é a criação de um plano Retornar ao Trabalho. Este plano detalha todas as atividades necessárias na ajuda de participantes a se tornarem independentes da assistência por meio de emprego. Neste guia, um plano de serviços Retornar ao Trabalho de amostra é usado para ilustrar os recursos do Cúram Service Planning.

# **Requisitos de Plano de Serviços para Agências de Empresa Social**

A principal razão para a criação de qualquer plano de serviços é permitir que um cliente atinja um objetivo específico. Na maioria dos casos, este objetivo deve ser dividido em etapas que precisam ser concluídas para atingir o objetivo de

<span id="page-10-0"></span>planejamento geral. Um plano de serviços Retornar ao Trabalho, por exemplo, pode consistir nas etapas a seguir para atingir o objetivo geral do plano de serviços:

- v Encontrar um Emprego, para atingir o objetivo geral da obtenção de emprego sustentável
- v Transporte, para superar a barreira de transporte que impede o cliente de chegar ao emprego
- v Assistência infantil, para atender o requisito de um cliente para cuidados de dependentes

A construção dessas etapas em isolamento fornece uma forma mais gerenciável de atingir o objetivo geral do plano de serviços. As seções a seguir descrevem processos usados para suportar a criação e o gerenciamento de planos de serviços.

## **Fornecer uma Abordagem Estruturada**

Um plano de serviços, como todos os modelos de planejamento, deve adotar uma abordagem estruturada. Como um plano de serviços é desenvolvido conjuntamente entre um trabalhador do caso e um cliente, uma abordagem estruturada assegura que ambas as partes possam identificar claramente as funções e as responsabilidades descritas no plano.

## **Promover Melhor Prática**

A abordagem padrão é frequentemente aderida dentro das agências com tipos variados de planos de serviços, por exemplo, o plano de serviços Retornar ao Trabalho. Isso promove a melhor prática e reduz o esforço em treinamento necessário na organização.

## **Gerenciamento de Plano de Serviços**

Os clientes devem estar ativamente envolvidos na definição e desenvolvimento de seus planos de serviços, assegurando assim que o cliente esteja satisfeito com os detalhes do plano de serviços. O Service Planning adota uma abordagem colaborativa entre a organização e o participante para assumir os detalhes do plano de serviços.

Um trabalhador do caso deve ter a capacidade de controlar toda a participação do cliente, identificando qualquer falha em nome do cliente para atender os objetivos necessários.

O plano deve descrever claramente uma ou mais pessoas responsáveis pelos programas ou atividades dentro do plano de serviços.

Acima de tudo, o trabalhador do caso deve ter uma visualização clara de quando uma atividade é iniciada e encerrada e como isso se compara com as datas de início e encerramento estimadas. Dessa forma, a organização pode medir a eficiência do cliente e do plano de serviços em geral.

# **Cúram Service Planning**

Um plano de serviços é um mecanismo pelo qual uma organização de Empresa Social pode planejar, de uma forma integrada, a entrega de serviços e de atividades para ajudar um cliente a atingir um objetivo específico.

O Cúram Service Planning pode ser aplicado em qualquer um dos segmentos de mercado dentro do modelo Social Enterprise Management (SEM). As agências de Empresa Social dentro desses segmentos fornecem uma matriz diversa de benefícios e serviços para seus clientes desde produtos com base em

<span id="page-11-0"></span>seguro/contribuição a pensão para filho e assistência médica. Para acomodar esta diversidade, o Cúram Service Planning inclui uma estrutura que permite a organização incorporar seus requisitos específicos de forma consistente dentro de um plano de serviços.

O Cúram Service Planning entrega planos de serviços baseado em um modelo com base em resultado abrangente.

Esta abordagem ajuda agências terem foco em atingir um resultado desejado para o cliente, fornecendo as ferramentas necessárias para construir o plano e, em seguida, controlar e monitorar o progresso. Os trabalhadores do caso podem tomar decisões com base em dados qualitativos e quantitativos derivados das ferramentas fornecidas.

Os principais elementos de um plano de serviços incluem um objetivo para o plano de serviços em geral, um ou mais sub-objetivos e um ou mais itens de planos para cada sub-objetivo. Os marcos também podem ser configurados para planos de serviços para controlar eventos significativos que devem ser concluídos durante o ciclo de vida do plano de serviços. A subseção a seguir descreve cada um desses elementos em detalhes.

## **Objetivo**

O objetivo é o objetivo principal ou resultado desejado do plano de serviços. É o objetivo em que o cliente do plano de serviços está trabalhando para se tornar independente da organização. Cada plano de serviços deve ter um objetivo geral.

## **Sub-objetivo**

Um objetivo do plano de serviços pode ser posteriormente dividido em componentes mais gerenciáveis chamados sub-objetivos.

Em virtude da natureza frequentemente variada de planos de serviços nas organizações, é possível posteriormente agrupar sub-objetivos de planos de serviços em grupos de planejamento. Os grupos de planejamento permitem um agrupamento de sub-objetivos relacionados.

## **Grupos de Planejamentos**

Os grupos de planejamentos podem ser criados pelo usuário como uma forma de agrupar logicamente itens de planos relacionados e grupos de planejamentos existentes no plano de serviços. Eles podem ser visualizados selecionando o grupo de planejamento relevante dentro da Estrutura em Árvore do Plano de Serviços. Os grupos de planejamentos podem ser incluídos em grupos de planejamentos existentes.

## **Item de Plano**

Os itens de planejamento são blocos de construção fundamentais de um plano de serviços. Eles são os benefícios, serviços e atividades que são incluídos em um plano para atingir o objetivo de planejamento.

Os itens de planos formam a base de um plano de serviços bem-sucedido. Cada item de plano possui um resultado desejado, como a obtenção de emprego em tempo integral ou a conclusão de um curso de treinamento. Atingir esses resultados desejados é essencial para alcançar o objetivo do plano de serviços.

As unidades de serviços dividem um item de plano em tarefas mais gerenciáveis. Cada unidade de medida é um requisito que o cliente deve atender para concluir seu item de plano que tem como base um número de unidades recomendado.

<span id="page-12-0"></span>As agências de Empresa Social podem diferir bastante em seus requisitos. O Cúram Service Planning fornece a capacidade de customizar itens de planos e incorporá-los facilmente no modelo do plano de serviços.

#### **Marcos**

No Cúram Service Planning, a funcionalidade de marco é usada para controlar a conclusão de eventos ou tarefas significativas durante o ciclo de vida de um plano de serviços. Por exemplo, um marco pode ser criado para controlar o progresso de um item de plano. Cada marco possui uma data de início esperada e uma data de encerramento esperada durante as quais o evento importante é planejado para iniciar e concluir, e uma data de início real e uma data de encerramento real. Também é possível designar um usuário diferente do proprietário do plano de serviços para assumir a propriedade de um marco.

O suporte é fornecido para incluir a funcionalidade customizada para controlar se os marcos estão atendendo seus períodos de tempo planejados. Por exemplo, se a data de início real do marco ocorrer após a data de início esperada, um fluxo de trabalho pode ser decretado para enviar por email o marco e o plano de serviços aos proprietários para revisão do progresso do marco. Quando um marco vai além da data de encerramento esperada, um fluxo de trabalho também pode ser decretado para verificar a conclusão do marco atrasado.

O Cúram Service Planning suporta a capacidade de criar marcos manualmente. Ele também suporta a criação automática de marcos sequencialmente com eventos que ocorrem dentro de um plano de serviços. Por exemplo, os marcos podem ser criados automaticamente pelo sistema na data em que um item de plano é iniciado para controlar o progresso desse item de plano. Os marcos criados manual e automaticamente têm como base as configurações de marco definidas como parte da administração do planejamento de serviços (consulte ["Configurações de](#page-19-0) [Marcos" na página 12\)](#page-19-0).

**Importante:** O OOTB Cúram Service Planning fornece a funcionalidade para configurar a criação automática de marcos. Observe, entretanto, que algum desenvolvimento é necessário para decretar a criação automática de marcos. Para obter informações adicionais, consulte o guia Cúram Milestone Developers.

## **Planos de Serviços Integrados**

Além de criar planos de serviços individualmente dentro de um caso, uma agência também pode desejar visualizar e gerenciar os serviços sendo entregues aos seus clientes de forma integrada no caso. Uma visualização do plano de serviços integrada é fornecida para este propósito.

Um plano de serviços integrado é uma visualização resumida de todos os grupos de planos de serviços e planos de serviços criados dentro do caso e fornece uma visualização combinada de marcos, custos, objetivos e progresso de todos os grupos de planos de serviços e planos de serviços.

## **Propriedade do Plano de Serviços**

Há uma estratégia de propriedade do plano de serviços de amostra que pode ser substituída por agências conforme necessário. Quando um plano de serviços é criado, o sistema configura automaticamente o usuário que é o trabalhador do caso no qual o plano de serviços foi criado como o proprietário inicial. A propriedade do plano de serviços pode ser transferida. O proprietário de um plano de serviços pode ser um usuário ou um grupo de organizações, como uma unidade de organização, posição ou fila de trabalhos. Se o proprietário do plano de serviços for configurado como uma unidade de organização, fila de trabalhos ou posição,

<span id="page-13-0"></span>qualquer usuário que for membro do grupo de organizações poderá trabalhar no plano de serviços. A estratégia de propriedade do plano de serviços própria da agência pode ser configurada dependendo de seus requisitos. Para obter informações adicionais sobre a configuração da propriedade do plano de serviços, consulte ["Configurando Propriedade do Plano de Serviços" na página 15.](#page-22-0)

## **Recursos Adicionais**

O Cúram Service Planning fornece vários recursos-chave que promovem a melhor prática e aprimoram ainda mais o gerenciamento do plano de serviços.

**Modelo de Plano de Serviços:** Os modelos de planos de serviços são planos de serviços predefinidos. Eles contêm um objetivo, sub-objetivos, itens de planos e marcos que são projetados para maximizar a efetividade do objetivo do plano de serviços. Ao entregar um plano de serviços a um cliente, um trabalhador do caso pode optar por definir um novo plano de serviços ou criar um a partir de um modelo predefinido. A abordagem do modelo promove a melhor prática e reduz os requisitos de treinamento para trabalhadores novatos do caso. Uma organização pode desenvolver sua própria coleção de modelos de planos de serviços para assegurar a consistência do serviço. Observe, entretanto, que um plano de serviços criado a partir de um modelo ainda pode ser customizado para atender os requisitos individuais de um cliente específico, fornecendo assim ainda mais flexibilidade.

**Contrato do Plano de Serviços:** O Contrato do Plano de Serviços formaliza o compromisso em nome da organização e do cliente para assumir as atividades descritas no plano de serviços. Assim que a agência e o participante do plano de serviços estiverem satisfeitos com a estrutura do plano de serviços refletindo adequadamente as necessidades e os objetivos do cliente, um contrato é emitido para o plano de serviços. Um contrato pode ser visualizado e impresso, e contém informações sobre cada um dos artefatos do plano de serviços. Observe que os marcos não são exibidos em um contrato impresso.

**Gráfico de Gantt do Plano de Serviços:** O Gráfico de Gantt de Rastreamento permite que o trabalhador do caso obtenha uma visão completa dos elementos do plano de serviços em uma única página. Cada um dos artefatos do plano de serviços (objetivo, sub-objetivo(s), grupo(s) de planejamento, item(ns) de plano(s) e marcos são exibidos em uma estrutura em árvore expansível.

**Segurança do Plano de Serviço:** O Cúram Service Planning inclui segurança que protege um plano de serviços contra usuários não autorizados. Os usuários podem ser impedidos ao acesso a um ou mais elementos de um plano de serviços. Eles também podem ser restringidos à manutenção de elementos de planos de serviços, aprovação do plano de serviços ou itens de planos individuais ou clonagem de um plano de serviços.

A seguir são descritos os níveis de segurança que governam os planos de serviços:

v A segurança de função controla o acesso de usuário a todas as funções do servidor acessíveis a partir do aplicativo cliente. No nível do plano de serviços, a segurança de função controla a capacidade de um usuário de executar operações como a aprovação do plano de serviços, a criação do plano de serviços, a clonagem do plano de serviços, a aprovação de itens de planos e a visualização do plano de serviços. Quando um usuário tenta executar uma função no aplicativo, o sistema verifica sua função de segurança para o identificador de função apropriado. A segurança de campo controla o acesso de usuário a informações em campos específicos. Por exemplo, pode ser necessário proteger a exibição do custo real gasto nos itens de planos do acesso de usuário geral.

- v A segurança com base em local é usada para autorizar a capacidade de um usuário acessar informações do plano de serviços e do cliente com base em sua localização. Um usuário pode acessar apenas planos de serviços em seu local ou sub-locais, em que um local do usuário é o mesmo local do cliente principal. Em geral, há quatro opções de segurança que podem ser configuradas para uma organização; Ligado, Desligado, Visualização Restrita e Apenas Leitura. Quando 'Desligado' é especificado, os usuários podem visualizar e manter todos os planos de serviços e detalhes do cliente independentemente de seu local na organização. Quando 'Ligado' é especificado, os usuários podem visualizar e manter todos os planos de serviços e clientes em seus próprios locais e/ou sub-locais. Eles não podem visualizar ou manter nenhum plano de serviços ou cliente que exista em outros locais. Quando 'Visualização Restrita' é especificado, os usuários podem visualizar e manter todos os planos de serviços e todos os clientes e seus próprios locais e sub-locais. Eles também podem ver que os planos de serviços e os clientes existem em outros locais, mas não podem visualizar os detalhes dos planos de serviços ou clientes. Quando 'Somente Leitura' é especificado, os usuários podem visualizar e manter informações de planos de serviços e clientes em seus próprios locais e podem visualizar planos de serviços e clientes em todos os outros locais. Exceções para os quatro cenários acima podem ser tratadas fornecendo os direitos de leitura e manutenção apropriados para locais adicionais. Para obter informações adicionais sobre a segurança com base no local, consulte o Cúram Location Administration Guide.
- A sensibilidade é usada para controlar se os usuários devem ter acesso a elementos de planejamento individuais. Contratos, participantes do planejamento, sub-objetivos e itens de planos podem, cada um deles, ser receber um nível de sensibilidade e, quando um usuário selecionar a visualização do elemento de planejamento, o sistema verificará a sensibilidade do usuário em relação à sensibilidade do elemento de planejamento para determinar o acesso.
- v As notas recebem um nível de sensibilidade pelo qual apenas usuários com uma sensibilidade igual ou superior ao nível de sensibilidade para a nota podem visualizar os detalhes da nota.

**Importante:** O acesso de segurança de um usuário é configurado como parte da administração de segurança. Isso é abordado em detalhes no Cúram Organization Administration Guide.

**Participantes do Plano:** Um participante do planejamento é um participante que tem uma função em um plano de serviços. Os tipos de participantes do planejamento para um plano de serviços incluem o participante do planejamento principal, o participante do planejamento, o representante nomeado e o correspondente. A lista de participantes do planejamento exibe informações relacionadas aos participantes que incluem o nome do participante, o tipo do participante do planejamento, a data de início, a data de encerramento e o status.

O participante do planejamento principal para um plano de serviços é criado durante a criação de um plano de serviços selecionando um participante de uma lista de membros de caso no caso de origem. Um responsável pelo caso também pode incluir participantes do planejamento adicionais ou remover um participante do planejamento existente (excluindo o participante do planejamento principal) em qualquer momento, conforme necessário. Quando um responsável pelo caso remove um participante do planejamento, o participante não é mais exibido na lista de participantes do planejamento e, portanto, a data de encerramento e o status não são relevantes para este tipo de participante do planejamento.

Os Representantes Nomeados e os Correspondentes são incluídos na lista de participantes do planejamento quando um responsável pelo caso cria um

<span id="page-15-0"></span>representante nomeado e um correspondente para um plano de serviços respectivamente. Um responsável pelo caso pode definir a data de encerramento ou excluir um Representante Nomeado. Quando isso ocorre, a data de encerramento e a mudança de status são refletidas na lista de participantes do planejamento. Os correspondentes não podem ter a data de encerramento ou serem excluídos; portanto, essas informações não são relevantes a este tipo de participante do planejamento.

# **Uma Abordagem Estruturada para o Service Planning**

## **Introdução**

Uma plataforma estruturada é fornecida na qual se constrói um plano de serviços, permitindo que as organizações integrem facilmente uma ampla variedade de programas. O Cúram Service Planning consiste em dois componentes que fornecem a uma organização um suporte abrangente para desenvolvimento e gerenciamento de planos de serviços efetivos; o componente Service Planning Administration e o Service Planning Application.

Este capítulo descreve como o componente Service Planning Administration permite que as organizações configurem os planos de serviços. Este capítulo também fornece uma visão geral de como esses planos são entregues a um cliente.

# **Administrando um Plano de Serviços**

O componente Cúram Service Planning Administration permite que os administradores ou outros usuários autorizados configurem tipos diferentes de planos de serviços e seus elementos associados: objetivos, sub-objetivos, itens de planos, marcos e resultados esperados. Recursos adicionais, como boa causa e texto do contrato, podem ser mantidos dentro do componente Service Planning Administration. Além disso, o componente de administração fornece uma organização com a capacidade de criar modelos de planos de serviços.

## **Tipo de Plano de Serviços**

A primeira etapa para uma organização na criação de um plano de serviços é definir os tipos de planos de serviços de uma organização, por exemplo, Retornar ao Trabalho ou Assistência Social à Criança.

Criar diversos tipos de planos de serviços permite uma organização diferenciar entre diversos programas na organização. As informações a seguir podem ser definidas para cada tipo de plano de serviços:

#### **Verificações de Aprovações de Planos de Serviços**

Verificações de aprovação podem ser configuradas para cada tipo de plano de serviços. Isso aprimora ainda mais a confiabilidade do processo de aprovação do plano de serviços.

#### **Contrato Único ou Diversos Contratos**

O componente de administração permite a geração de um único contrato ou diversos contratos para cada tipo de plano de serviços. Por exemplo, um plano de serviços Retornar ao Trabalho pode permitir que diversos contratos sejam emitidos para um único plano de serviços; entretanto, um Plano de Assistência Social à Criança geralmente permitirá apenas um único contrato.

#### **Vínculos de Casos Integrados**

Para garantir que apenas tipos adequados de planos de serviços estão

disponíveis ao entregar benefícios a um cliente, um administrador pode criar um link entre um tipo de plano de serviços e o tipo de Caso Integrado apropriado.

#### <span id="page-16-0"></span>**Marcos**

Os marcos do plano de serviços podem ser definidos para cada plano de serviços para garantir que o progresso esteja sendo realizado para atingir o objetivo do plano de serviços. Apenas marcos que foram definidos na administração podem ser incluídos em um plano de serviços para promover ainda mais a melhor prática.

#### **Objetivo**

Um plano de serviços é criado para ajudar o cliente a atingir um objetivo. Considere um plano de serviços Retornar ao Trabalho em que o objetivo possa ser obter um emprego sustentável. O objetivo é o objetivo principal em que o cliente está trabalhando para se tornar independente da organização. Um administrador pode vincular um ou muitos objetivos a um tipo de plano de serviços, garantindo que cada um desses objetivos esteja disponível para seleção ao criar um plano de serviço para um cliente.

#### **Sub-objetivo**

Um objetivo pode ser dividido em séries de etapas mais gerenciáveis, com a intenção de ajudar o cliente a atingir o objetivo geral. Essas etapas são conhecidas como sub-objetivos. Um administrador pode vincular um ou muitos sub-objetivos a um objetivo de plano de serviços. Sub-objetivos são categorizados em 'tipos' de sub-objetivos.

O objetivo Emprego Sustentável pode ter sub-objetivos relacionados; Transporte, Assistência Infantil e Encontrar um Emprego. Assim que esses sub-objetivos são vinculados ao objetivo, eles podem ser selecionados por um trabalhador do caso quando um plano de serviços Retornar ao Trabalho é criado para um cliente cujo objetivo é obter um emprego sustentável.

## **Texto do Contrato de Meta e Sub-objetivo**

O componente de administração fornece uma organização com a opção para inserir o texto de contrato para o objetivo do plano de serviços e cada sub-objetivo individual. Quando o contrato do plano de serviços é criado, o texto do contrato para o objetivo e o(s) sub-objetivo(s) é exibido no idioma preferencial do participante ou representante nomeado.

## **Item de Plano**

Um sub-objetivo geralmente consistirá em uma ou mais atividades planejadas ou itens de planos. A conclusão bem-sucedida de alguns ou todos os itens de planos é necessária para atingir com êxito um sub-objetivo.

Um administrador pode vincular um ou mais itens de planos para cada sub-objetivo. Cada um desses itens de planos estará, então, disponível para um trabalhador do caso ao criar um plano de serviços que contém esses sub-objetivos.

Conforme discutido anteriormente, o Cúram Service Planning permite que as organizações atendam aos diversos requisitos de itens de planos permitindo que eles definam seus próprios itens de planos. Além da customização de itens de planos, as informações a seguir podem ser configuradas para cada item de plano individual: o participante interessado, o participante responsável ou o usuário, o custo do item de plano, as opções de aprovação do item de plano, o resultado esperado do item de plano, se o nome do item de plano pode ser modificado

assim que o item de plano é incluído em um plano de serviços e quaisquer boas causas para não atender o resultado esperado. Os itens de planos individuais também podem ter anexos mantidos.

Ao incluir um item de plano básico customizado em um sub-objetivo, o trabalhador do caso também pode optar por modificar o nome do item de plano. Isso permite que o trabalhador do caso veja mais facilmente o que o item de plano individual atende.

**Participante Interessado:** O participante interessado é o participante para quem o item de plano atende uma necessidade. Os trabalhadores do caso podem selecionar um participante interessado na lista de participantes do planejamento. Um participante interessado deve ser selecionado para um item de plano para que o item de plano possa ser salvo. Um plano de serviços deve ter um participante interessado associado a cada item de plano para que ele possa ser aprovado.

**Participante Responsável:** O participante responsável é o participante ou o usuário com a responsabilidade de assegurar que o item de plano seja concluído com êxito. Um trabalhador do caso pode designar a responsabilidade para cada item de plano do plano de serviços. A responsabilidade por assumir um item de plano é determinada por um trabalhador do caso na criação do item de plano.

**Requisitos Diferentes do Item de Plano:** O componente Cúram Service Planning Administration fornece a uma organização a capacidade de distinguir entre tipos diferentes de itens de planos. Uma organização pode integrar um item de plano a um objeto de aplicativo, por exemplo, uma Entrega de Produto. A estrutura do Cúram Service Planning também permite que as organizações projetem suas próprias páginas específicas para o comportamento de seus itens de planos individuais. Quando um trabalhador do caso entrega um item de plano a um cliente, as telas associadas a este tipo de item de plano serão usadas como um mecanismo para a entrega deste item de plano ao cliente. Consulte o guia Customizando Itens de Planos para obter informações adicionais sobre a definição de itens de planos específicos para os requisitos de uma organização.

**Unidades de Serviço:** As unidades de serviço do item de plano são elementos mensuráveis da entrega do item de plano a um cliente, por exemplo, visitas fisioterápicas, sessões de treinamento de qualificação em informática. Cada item de plano possui um tipo de unidade de serviço associado a ele que pode ser usado para determinar se um item de plano tem como base um número específico de unidades ou a duração do plano. Um usuário autorizado registra o número recomendado de unidades que pode ser definido para o item de plano. Essas unidades podem ser modificadas até o número máximo definido de unidades quando o serviço ou a atividade estiver sendo entregue ao cliente. Por exemplo, um trabalhador do caso cria um plano de serviços Retornar ao Trabalho com base em um modelo Retornar ao Trabalho predefinido para o participante James Smith. James Smith deve participar de 6 sessões de treinamento de qualificação em informática como parte de seu programa Retornar ao Trabalho. Ao longo de seu tratamento, o instrutor comunica o requisito para James participar de duas sessões adicionais. Um supervisor modifica as sessões de treinamento autorizadas de 6 para 8 para permitir duas sessões de treinamento adicionais.

**Custo do Item de Plano:** Um custo estimado e um custo real podem ser mantidos para um item de plano. O custo estimado é o custo que uma organização espera pagar pela entrega de um serviço associado a um tipo específico de item de plano de serviços. O custo real de um item de plano é a quantia paga por uma organização para a entrega do serviço associado ao item de plano.

**Aprovação do Item de Plano:** O componente Cúram Service Planning Administration permite que as organizações configurem opções de aprovação para um item de plano. Isso inclui se um item planejado requer ou não a aprovação, assim como os critérios de aprovação que devem ser satisfeitos para um item de plano se a aprovação for necessária.

Os critérios de pré-aprovação podem ser criados e associados a um item de plano para definir os eventos que devem ser concluídos para que o item planejado possa ser considerado aprovado, e os critérios pós-aprovação podem ser criados e associados a um item de plano para definir os eventos que ocorrerão após o item planejado ser aprovado. Diversos critérios de aprovação podem ser definidos para um item de plano e uma prioridade é usada para especificar em qual ordem cada critério deve ser satisfeito. Se uma prioridade for especificada que já existe, então a prioridade de todos os registros de critérios de aprovação com uma prioridade maior ou igual à prioridade inserida será automaticamente ajustada.

Um processo de fluxo de trabalho deve ser definido para cada critério de aprovação e ser usado para definir qual processamento de negócios ocorrerá, por exemplo, pode ser necessário verificar se o custo de todos os itens de planos concluídos até a data de um determinado tipo não excedeu uma determinada quantia para que o item de plano possa ser aprovado. Uma agência pode definir seus próprios processos de fluxo de trabalho para atender requisitos de processamento específicos da agência.

O processo de aprovação do plano de serviços será explicado posteriormente em mais detalhes.

**Configuração da Tarefa do Item de Plano:** O componente Cúram Service Planning Administration também permite que organizações configurem as tarefas que podem ser associadas a um item de plano. Como parte da configuração de uma tarefa, o nome, o assunto e a prioridade da tarefa podem ser definidos. A tarefa pode ser configurada para ser reservada para o proprietário do item planejado ou uma meta de alocação pode ser especificada, como um usuário específico ou unidade de organização. A ação a ser tomada como parte do endereçamento da tarefa também pode ser configurada.

**Resultado Esperado:** Um resultado esperado é o resultado desejado de uma atividade de item de plano. Por exemplo, o resultado esperado de uma Procura por Emprego em Período Integral poderia ser Obter Emprego em Período Integral. Como parte da abordagem com base em resultado para o Cúram Service Planning, pelo menos um resultado esperado deve ser configurado para cada item de plano.

**Boa Causa:** A boa causa é uma razão aceitável para um participante do planejamento não ter atingido o resultado esperado de um item de plano, por exemplo, Doença Certificada. Isso pode ser importante se sanções forem aplicadas quando um item de plano não for concluído de forma satisfatória.

Observe que a boa causa não é obrigatória para a configuração do item de plano.

**Anexos:** Os trabalhadores do caso podem manter anexos para um item de plano. Para obter informações adicionais sobre anexos, consulte o Cúram Integrated Case Management Guide.

**URL de Orientação:** Uma URL de Orientação fornece a capacidade de acessar qualquer orientação de suporte necessária em relação a um item de plano. Isso é <span id="page-19-0"></span>configurado no componente Cúram Service Planning Administration especificando um endereço da web para a URL de Orientação para um item de plano.

## **Configurações de Marcos**

Todos os marcos do plano de serviços têm como base uma configuração de marco associada. A tabela a seguir descreve as definições de configuração de marco disponíveis (opcionais e obrigatórias):

#### *Tabela 1. Definições de Configuração de Marco*.

Esta tabela descreve como as definições de configuração de marco são usadas.

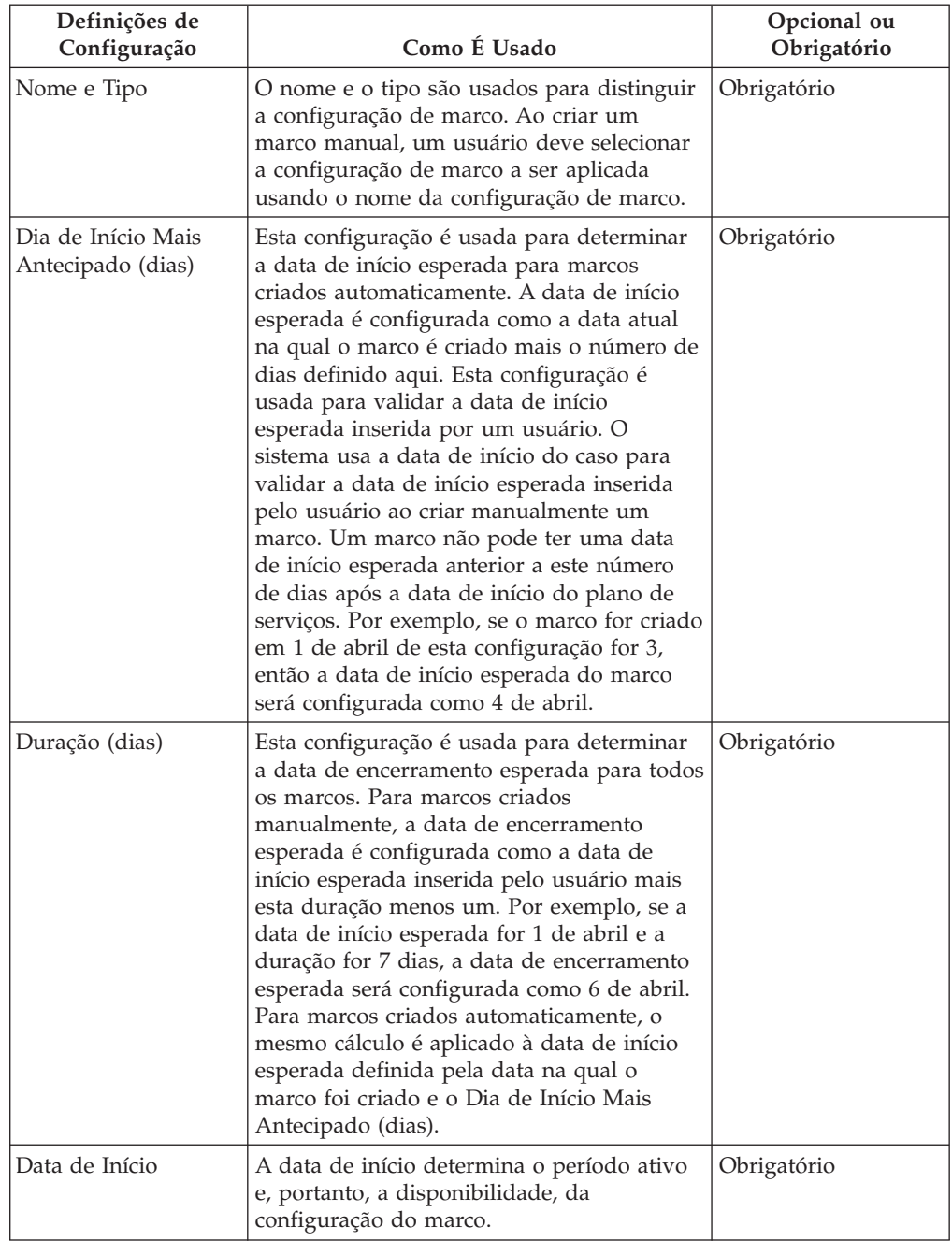

## *Tabela 1. Definições de Configuração de Marco (continuação)*.

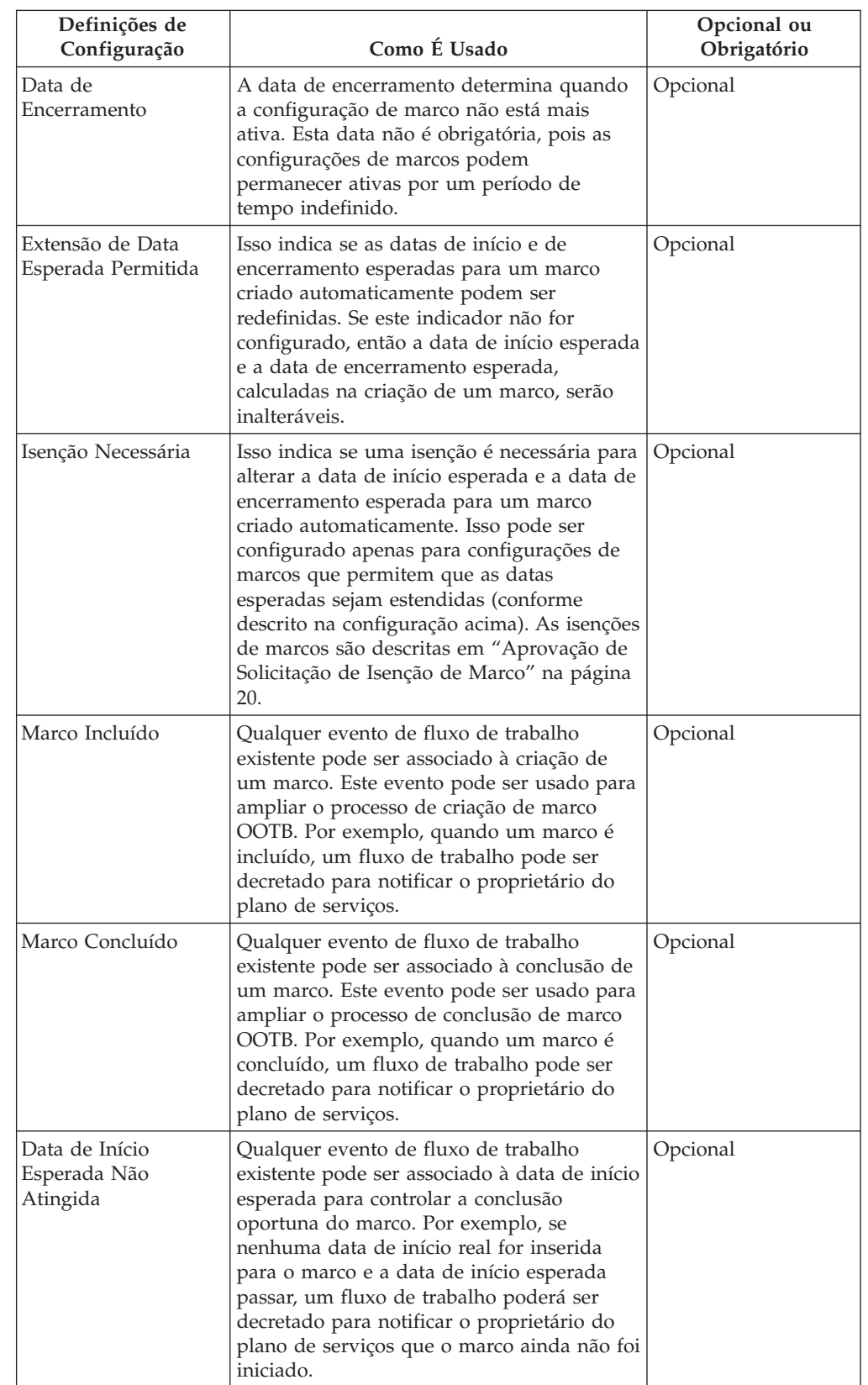

Esta tabela descreve como as definições de configuração de marco são usadas.

#### <span id="page-21-0"></span>*Tabela 1. Definições de Configuração de Marco (continuação)*.

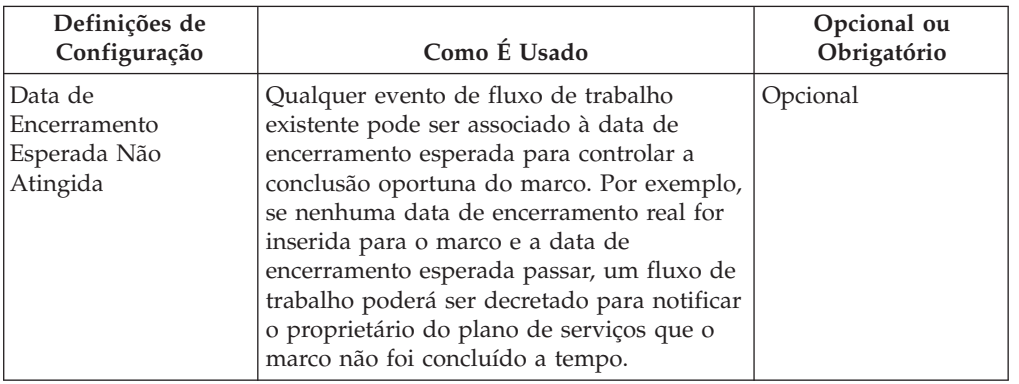

Esta tabela descreve como as definições de configuração de marco são usadas.

## **Associando Marcos a Planos de Serviços**

Para suportar a criação manual e automática de marcos dentro de um plano de serviços, é necessário configurar uma associação entre uma configuração de marco e o tipo de plano de serviços. Há duas opções para configuração dessas associações: uma nova configuração de marco pode ser registrada ao mesmo tempo em que é associada ao plano de serviços ou uma configuração de marco existente pode ser selecionada.

Ao gravar uma nova configuração de marco como parte do processo de associação, as informações de configuração de marco (conforme descrito em ["Configurações de](#page-19-0) [Marcos" na página 12\)](#page-19-0) devem ser definidas. As informações de associação adicionais também podem ser definidas se o marco deve ser criado automaticamente. As duas principais definições de configuração para marcos criados automaticamente são o evento de criação e o evento de conclusão. Esses eventos são usados pelo aplicativo para criar e concluir automaticamente uma instância do marco.

Por exemplo, um marco pode ser configurado para controlar o ciclo de vida de um plano de serviço desde a aprovação até o encerramento. Para configurar a criação automática deste marco, o evento Aprovar Plano pode ser selecionado como o evento de criação e o evento Fechar Plano pode ser selecionado como o evento de conclusão. Quando um plano de serviços é aprovado no aplicativo, o evento Aprovar Plano acionará uma instância do marco. Posteriormente, quando o plano de serviços for fechado, o evento Fechar Plano fechará a instância do marco.

O processo de correspondência para criação de marcos dentro de um plano de serviços pode ser especificado posteriormente usando as configurações de tipo de componente e categoria de componente. A distinção clara pode ser realizada entre os eventos de criação e de conclusão no nível do plano de serviços e no nível do componente do plano de serviços. Por exemplo, o componente do plano de serviços, o Item de Plano, pode ser configurado com um evento de criação Aprovar Item de Plano e um evento de conclusão Fechar Item de Plano.

Quando um item de plano é aprovado dentro de um plano de serviços, o evento Aprovar Item de Plano acionará a instância do marco e o aplicativo associará o ID do Item de Plano e o ID do Plano de Serviços a ele. Posteriormente, quando o item de plano for fechado, o evento Fechar Item de Plano usará ambos os IDs para localizar e fechar a instância de marco correta.

## <span id="page-22-0"></span>**Modelo de Plano de Serviços**

Um modelo é um conjunto predefinido de sub-objetivos, itens de planos e marcos que são projetados para atingir um objetivo específico.

Os modelos de planos de serviços fornecem aos trabalhadores do caso o acesso instantâneo às melhores práticas para um tipo específico de plano. Elas asseguram uma abordagem justa e consistente para a entrega de serviço.

O modelo de plano de serviços fornece uma plataforma flexível para ajudar a lidar com mudanças legislativas que podem resultar em modificações nos planos de serviços de uma agência. Um modelo pode ser administrado para conter novos elementos ou modificações de planejamento para elementos de planejamento existentes. Uma estrutura em árvore é fornecida para criar o modelo que permite a um administrador expandir ou reduzir o modelo de plano de serviços para visualizar níveis mais altos ou mais baixos da hierarquia de modelos de planos de serviços.

A flexibilidade adicional também é fornecida dentro de um modelo de plano de serviços para itens de planos. Os itens de planos incluídos em um modelo podem ser configurados para serem obrigatórios indicando que eles não podem ser removidos de dentro de um plano de serviços. Se uma aprovação é ou não necessária para um item de plano, também pode ser substituído dentro de um modelo. Os critérios de aprovação que foram definidos para um item de plano que está incluído em um modelo pode ser selecionado para uso dentro do modelo e também modificado conforme necessário, por exemplo, o uso de um critério de aprovação dentro de um modelo pode ter uma prioridade inferior dentro de outro modelo.

Para que um modelo esteja disponível para um trabalhador do caso ao criar um plano de serviços, uma organização deve relacionar modelos de planos de serviços apropriados com tipos de planos de serviços relacionados. Isso garante que apenas modelos adequados estejam disponíveis quando um plano de serviços for criado.

## **Grupo de Plano de Serviços**

Os grupos de planos de serviços que podem ser criados dentro de um plano de serviços integrado dentro de um caso são configurados dentro do componente Cúram Service Planning Administration. Os tipos de planos de serviços que foram definidos para a organização podem, então, ser incluídos em um grupo de planos de serviços. Um novo tipo de plano de serviços também pode ser criado e associado a um grupo de planos de serviços. Os tipos de planos de serviços que estão associados a um grupo de planos de serviços determinam quais planos de serviços podem ser incluídos em um grupo de planos de serviços dentro de um plano de serviços integrado.

## **Configurando Propriedade do Plano de Serviços**

Uma configuração de Estratégia de Propriedade do Plano de Serviços fornecida permite um administrador definir uma estratégia de propriedade para planos de serviços com base em um tipo específico usando fluxo de trabalho. A propriedade do plano de serviços é uma funcionalidade semelhante à propriedade do caso. Se uma estratégia de propriedade for especificada para um plano de serviços, esta configuração é usada para definir como o proprietário do caso inicial para o plano de serviços deve ser determinado. Usando esta configuração, uma organização pode substituir a estratégia de propriedade do plano de serviços padrão dependendo de seus requisitos para designar a propriedade a qualquer usuário, unidade de organização, posição ou fila de trabalhos usando fluxo de trabalho.

# <span id="page-23-0"></span>**Criando um Plano de Serviços**

Um trabalhador do caso possui duas opções para criação de um plano de serviços. Um novo plano de serviços pode ser criado ou o plano de serviços pode ter como base um modelo predefinido.

Um ou mais planos de serviços podem ser criados para diversos membros de caso de um caso integrado, exceto para possíveis candidatos. Primeiro, os possíveis candidatos devem ser registrados como uma pessoa para serem incluídos em um plano de serviços. Ao criar um plano de serviços, um trabalhador do caso pode especificar qual membro do caso deve atuar como o participante do planejamento principal, e quais membros do caso devem atuar como participantes do planejamento adicionais.

## **Um Novo Plano de Serviços**

Ao definir um novo plano de serviços, um objetivo, sub-objetivo(s) e item(ns) de plano(s) devem ser identificados de acordo com as necessidades específicas do cliente. Marcos também podem ser registrados ao criar o plano de serviços. As sub-objetivos podem ser posteriormente agrupadas em grupos de planos.

O Cúram Service Planning fornece uma estrutura flexível na qual uma organização pode construir itens de planos customizados para adequar suas necessidades específicas. Essa estrutura inclui uma estrutura de Item de Plano Básico e uma estrutura de Entrega de Unidade de Serviço. O Item de Plano Básico permite que um trabalhador do caso controle informações padrão sobre uma atividade, como as datas de início e de encerramento esperadas, as datas de início e de encerramento reais, o resultado esperado e o resultado real e o custo do item de plano. Enquanto o nome e o propósito de Itens de Planos Básicos são predefinidos administrativamente, o Cúram Service Planning também inclui um Item de Plano Básico Customizado para fornecer ao trabalhador do caso mais flexibilidade na seleção de itens de planos que melhor atenderão as necessidades do cliente no momento da inclusão de itens de planos em um sub-objetivo dentro de um plano de serviços. O nome e o propósito do item de plano podem ser definidos no momento da criação do item de plano.

A Entrega da Unidade de Serviço permite que um trabalhador do caso controle a entrega de unidades de um item de plano, assim como as informações padrão. Esses detalhes fornecem uma referência para o processo do plano de serviços em geral. O progresso e o controle do plano de serviços serão explicados em mais detalhes posteriormente neste guia.

Muito frequentemente, a melhor forma de atingir o objetivo de um plano de serviços é envolver os membros da família ou outros indivíduos associados ao cliente na execução do plano de serviços. Para permitir isso, ao criar um plano de serviços para um caso, um trabalhador do caso pode escolher o participante do planejamento primário cuja necessidade do plano de serviço é principalmente é atender a partir de uma lista de participantes do caso. Portanto, o trabalhador do caso também pode optar por associar participantes do planejamento adicionais ao plano de serviços. Esses participantes podem, então, ser incluídos na lista conforme necessário para atingir itens de planos individuais como parte do plano de serviços. Isso permite ao trabalhador do caso maior flexibilidade na ajuda ao cliente. Ao criar um plano de serviços, o cliente principal do caso deve ser um membro do plano; entretanto, o cliente principal do caso não necessariamente precisa ser o principal participante do planejamento no plano de serviços.

Um trabalhador do caso pode assumir a propriedade de cada item de plano do plano de serviços ou pode designar a propriedade desses itens de planos aos

<span id="page-24-0"></span>usuários na organização ou a um participante do planejamento do plano de serviços. A responsabilidade por assumir um item de plano é determinada por um trabalhador do caso na criação do item de plano.

**Custo do Plano de Serviços:** O custo da entrega de benefícios e serviços a um cliente é derivado de uma soma de custos individuais dos itens de planos de serviços. O custo de um item de plano pode ser derivado de várias formas. Se o custo do item de plano não for fixo e for dependente da entrega desse item de plano, o usuário poderá inserir uma estimativa para este custo assim que ele for incluído em um plano de serviços. Se o item de plano não estiver associado a outro objeto de aplicativo, por exemplo, uma entrega de produto, o custo real do item de plano pode ser inserido na conclusão do item de plano.

Como alternativa, determinados tipos de itens de planos resultam na criação de uma entrega de produto para gerenciar a provisão do serviço para o cliente. A entrega do produto usará o processamento financeiro padrão para emitir pagamentos para o cliente ou o fornecedor de serviços. A quantia total dos pagamentos realizados no caso em qualquer momento é equivalente ao custo real para a organização naquele momento.

Em qualquer estágio do ciclo de vida do plano de serviços, um usuário pode visualizar o custo geral do plano de serviços. A declaração de custo fornece uma visualização dos custos do plano de serviços e é descrita em mais detalhes posteriormente neste guia.

## **Modelo de Plano de Serviços**

Quando um plano de serviços tem como base um modelo, um trabalhador do caso decidirá o modelo de plano de serviços apropriado seguindo uma avaliação das necessidades do participante do planejamento. Assim que o trabalhador do caso escolher o modelo apropriado, o plano de serviços é criado. O plano de serviços usará os elementos do plano de serviços configurados como parte da administração do modelo dentro do componente de administração.

A duração esperada de cada item de plano é pré-configurada durante a administração do modelo de plano de serviços, portanto, cada item de plano será criado com datas de início e de encerramento esperadas predefinidas e um resultado esperado. As unidades autorizadas também serão predefinidas se um item de plano de entrega de unidade de serviço for incluído no modelo. A duração esperada de cada marco também é pré-configurada durante a administração, portanto, cada marco será criado com datas de início e de encerramento predefinidas. Quaisquer critérios de aprovação predefinidos durante a administração do modelo do plano de serviços serão associados ao respectivo item de plano. O trabalhador do caso pode adaptar o plano de serviços para atender as necessidades específicas do cliente incluindo ou removendo qualquer um dos sub-objetivos, itens de planos ou marcos predefinidos, se necessário. Se um item de plano específico foi pré-configurado durante a administração do modelo de plano de serviços como obrigatório, então o item de plano talvez não seja removido.

# **Planos de Serviços Integrados**

Um plano de serviços integrado é uma visualização resumida de todos os grupos de planos de serviços e planos de serviços criados dentro do caso e fornece uma visualização combinada de marcos, custos, objetivos e progresso de todos os grupos de planos de serviços e planos de serviços. Os planos de serviços integrados podem consistir em um ou mais grupos de planos de serviços que, por sua vez, podem ter um ou muitos planos de serviços. Os planos de serviços

<span id="page-25-0"></span>também podem existir de forma independente, pois não é obrigatório um plano de serviços pertencer a um grupo de planos de serviços dentro de um plano de serviços integrado.

- A funcionalidade a seguir está disponível no nível do plano de serviços integrado:
- v Custos Exibe uma visualização combinada dos custos de todos os grupos de planos de serviços e planos de serviços dentro do plano de serviços integrado
- v Gantt de Rastreamento Exibe os objetivos, sub-objetivos, itens de planos e progresso de todos os grupos de planos de serviços e planos de serviços dentro do plano de serviços integrado
- v Marcos Exibe uma lista dos marcos criados para todos os grupos de planos de serviços e planos de serviços dentro do plano de serviços integrado

## **Grupos de Planos de Serviços**

Um grupo de planos de serviços pode ser criado dentro de um plano de serviços integrado para fornecer uma visualização combinada dos custos, objetivos, marcos e progresso de um grupo relacionado de planos de serviços. Por exemplo, uma agência pode desejar monitorar os custos e o progresso dos serviços relacionados à Assistência Médica sendo entregues aos seus clientes para ajudar a assegurar que os custos não excedam um determinado limite financeiro.

Os planos de serviços podem ser incluídos em um grupo de planos de serviços ou diretamente em um plano de serviços integrado. Os tipos de planos de serviços que podem ser incluídos em um grupo de planos de serviços são configurados como parte do componente Cúram Service Planning Administration. Um usuário também pode optar por fechar todos os planos de serviços de uma vez dentro de um grupo de planos de serviços.

A funcionalidade a seguir está disponível no nível do grupo de planos de serviços:

- v Custos Exibe uma visualização combinada dos custos de todos os planos de serviços dentro do grupo de planos de serviços
- v Gantt de Rastreamento Exibe os objetivos, sub-objetivos, itens de planos e progresso de todos os planos de serviços dentro do grupo de planos de serviços
- v Anexos Permite que um usuário faça upload de um anexo relacionado ao grupo de planos de serviços, em vez de um plano de serviços individual
- v Notas Permite a um usuário a capacidade de criar notas relacionadas ao grupo de planos de serviços, em vez de um plano de serviços individual
- v Marcos Exibe uma lista de marcos criados para todos os planos de serviços dentro do grupo de planos de serviços

# **Gerenciamento de Plano de Serviços**

## **Introdução**

O gerenciamento do Plano de Serviços tem o papel essencial de ajudar um cliente a atingir seu objetivo final. A identificação e o planejamento de itens do plano dentro de um plano de serviços é apenas a primeira etapa neste processo. Assim que o plano de serviços for definido, ele deve ser monitorado e mantido para assegurar que os objetivos do plano sejam atingidos.

Este capítulo descreve os principais recursos do Gerenciamento do Plano de Serviços.

# <span id="page-26-0"></span>**Processo de Aprovação**

O processo de aprovação é o envio do plano de serviços para aprovação assim que o trabalhador do caso e o cliente estão satisfeitos com o plano atendendo as necessidades específicas do cliente. Isso assegura que os serviços e as atividades definidos dentro do plano de serviços sejam apropriados para o cliente e com baixo custo para a organização.

O Cúram Service Planning fornece a capacidade de aprovar o plano de serviços e todos os seus componentes. Como alternativa, os itens de planos podem ser aprovados individualmente. O Cúram Service Planning também fornece a capacidade de aprovar as solicitações de isenção de marco submetidas.

## **Aprovação do Plano de Serviços**

Geralmente, o plano de serviços é submetido para aprovação pelo trabalhador do caso assim que os detalhes do plano forem definidos. Os planos de serviços que são submetidos pelos usuários com privilégios de aprovação serão automaticamente aprovados; caso contrário, o plano de serviços exigirá aprovação manual por um usuário com os privilégios apropriados. Uma tarefa é designada a um usuário com os privilégios de aprovação necessários. Essa tarefa inclui um link para o plano de serviços.

Quando o plano de serviços é submetido e subsequentemente aprovado ou rejeitado, a informação da solicitação de aprovação é registrada. Os detalhes da solicitação de aprovação incluem o nome do usuário que submete o plano, a data da submissão, o nome do usuário que aprova ou rejeita o plano e a data da aprovação ou rejeição.

Uma linha de base pode ser criada para capturar uma captura instantânea do plano no momento do envio. Se o plano for aprovado automaticamente, esta linha de base será uma captura instantânea do plano no momento da aprovação. Se o plano requer aprovação manual, duas linhas de base serão criadas, uma para envio e uma para aprovação.

O processo de aprovação do plano de serviços aprova automaticamente todos os itens de planos não aprovados na aprovação do plano de serviços. Os itens de planos com um status de submetidos não serão aprovados como parte do processo de aprovação do plano de serviços. Isso assegura que qualquer item de plano que já esteja sendo revisado para aprovação possa ser concluído sem duplicação do esforço.

## **Aprovação do Item de Plano**

Itens de planos podem ser aprovados de forma individual. Isso é particularmente importante para manipulação de itens de planos que são incluídos em um plano de serviços após o plano de serviços ter sido aprovado.

Se um item de plano for configurado para não necessitar aprovação, então o item de plano será automaticamente aprovado quando ele for criado. Itens de planos que necessitam de aprovação são automaticamente aprovados se forem submetidos por usuários com privilégios de aprovação. Caso contrário, o item de plano necessitará aprovação manual por um usuário com privilégios apropriados.

Se os critérios de pré-aprovação forem especificados para um item de plano, os critérios de pré-aprovação devem ser satisfeitos para que o item de plano seja aprovado. Os critérios de pré-aprovação necessitam de interação do usuário ou do sistema para que o processamento da aprovação possa continuar, por exemplo, para um tipo particular de item de plano pode ser necessário ter uma revisão

<span id="page-27-0"></span>individual específica e indicar que o item de plano é apropriado e, assim, o processo do fluxo de trabalho associado a esses critérios de aprovação podem criar uma tarefa para esse usuário indicando que a revisão é necessária. Os processos do fluxo de trabalho que são iniciados podem ser definidos por uma organização conforme necessário para atender requisitos de processamento de critérios de aprovação específicos.

Para itens de planos que são automaticamente aprovados, os processos de fluxo de trabalho associados a cada critério de pré-aprovação são iniciados na ordem de prioridade no envio do item de plano para aprovação, e assim que todos forem concluídos, o item de plano é aprovado. Para itens de planos que devem ser aprovados manualmente por um usuário com privilégios apropriados, os processos de fluxo de trabalho são iniciados quando o usuário com privilégios apropriados opta por aprovar o item de plano. Se algum dos critérios de pré-aprovação não forem satisfeitos durante o processamento de fluxo de trabalho, o item de plano retornará para este estado não aprovado original.

Se os critérios de pós-aprovação forem especificados para um item de plano, os processos de fluxo de trabalho associados aos critérios de pós-aprovação são iniciados na ordem de prioridade após um item de plano ser aprovado. Normalmente, os critérios de pós-aprovação não necessitariam ação do usuário e são usados para iniciar o processamento de negócios necessário após a aprovação, por exemplo, a criação de uma comunicação para o cliente recebendo o serviço sendo entregue por meio do item de plano.

Se o item de plano sendo aprovado for criado por meio do uso de um modelo de plano de serviços, então os critérios de aprovação administrativamente associados ao item de plano do modelo de plano de serviços serão usados. Se o item de plano for criado manualmente, então os critérios de aprovação associados ao item de plano serão usados.

Se uma tarefa for configurada para o item de plano no componente Cúram Service Planning Administration, então, na aprovação do item de plano, uma tarefa será criada.

Como no processo de aprovação de plano de serviços, quando um item de plano é submetido para aprovação, as informações de solicitação de aprovação são registradas. Os detalhes da solicitação de aprovação incluem o nome do usuário que está submetendo o item de plano, a data do envio, o nome do usuário que aprova o item de plano e a data de aprovação.

## **Aprovação de Solicitação de Isenção de Marco**

Como os marcos são usados para controlar eventos de planejamento de serviços importantes ao longo do tempo, uma solicitação de isenção de marco pode ser necessária para que as datas de início e de encerramento esperadas do marco sejam alteradas para um marco criado automaticamente. As datas de início e de encerramento esperadas para marcos criados manualmente podem ser alteradas sem uma solicitação de isenção. O processo de aprovação da solicitação de isenção de marco é usado para confirmar se as mudanças nas datas para o marco são válidas. Assim que uma solicitação submetida for aprovada, as novas datas de início e/ou encerramento esperadas entrarão em vigor.

As solicitações de isenção de marco podem ser submetidas (ou seja, as datas esperadas para um marco só podem ser alteradas) apenas se a configuração de Extensão de Data Esperada Permitida for definida. O processo de aprovação (ou seja, a necessidade de submeter uma solicitação de isenção para aprovação) para <span id="page-28-0"></span>essas solicitações só serão necessárias se a configuração de Isenção Necessária também for definida. Se a configuração de Isenção Necessária não for definida, um usuário poderá alterar diretamente as datas de início e/ou encerramento esperadas. Consulte ["Configurações de Marcos" na página 12](#page-19-0) para obter uma descrição dessas configurações.

As configurações de verificação de aprovação da solicitação de isenção de marco para um marco determinam a porcentagem de solicitações de isenção submetidas para um marco para um tipo específico que precisa ser revisado por um supervisor de caso. Por exemplo, uma verificação de aprovação pode ser configurada em um marco que requer 60% de todas as solicitações submetidas aprovadas; 40% não necessitarão de aprovação. A configuração de verificações de aprovação no nível do marco controla todos os marcos de um tipo particular.

As verificações de aprovação de solicitação de isenção de marco também podem ser configuradas no nível da organização e do usuário, com as definições de configuração do usuário assumindo precedência sobre as configurações de unidade de organização e de marco, e as configurações de unidade de organização assumindo precedência sobre as configurações do marco. Consequentemente, as configurações de verificação de aprovação para um tipo particular de marco são a "última etapa" na avaliação do sistema, independentemente de uma solicitação de isenção necessitar de aprovação. Em outras palavras, quando uma solicitação de isenção é submetida para aprovação por um usuário, o sistema verifica primeiro as configurações da verificação de aprovação da solicitação de isenção do marco do usuário e, em seguida, verifica as configurações de aprovação da solicitação de isenção do marco para a unidade de organização à qual o usuário pertence. Após verificar essas configurações, o sistema verifica as configurações de aprovação no nível do marco. O sistema pode determinar em qualquer momento neste processo que a solicitação de isenção de marco requer aprovação.

O processo de aprovação é iniciado quando um usuário submete uma solicitação de isenção de marco. Se a isenção não requerer aprovação, a isenção será automaticamente aprovada e a mudança da data do acontecimento entra em vigor. Se a isenção necessitar de aprovação, o status será submetido. Observe que apenas uma isenção para um marco pode estar em um estado submetido.

Uma notificação é enviada para o usuário ou grupo de usuários apropriado para aprovar ou rejeitar a solicitação de isenção. Assim que o usuário aprovar a solicitação de isenção, o status da solicitação de isenção é alterado para aprovado e as mudanças da data entram em vigor. Como alternativa, o usuário pode rejeitar a solicitação de isenção e o status é configurado como rejeitado.

# **Contratos**

Um contrato é um acordo formal entre o(s) cliente(s) e a organização e é visto como um compromisso para participar integralmente nas atividades definidas em um plano de serviços. O contrato é desenvolvido por meio da colaboração entre o trabalhador do caso e o(s) participante(s).

Os contratos podem ser emitidos para um participante do plano ou um representante nomeado. Um representante nomeado é uma pessoa que pode atuar em nome de um participante do plano de serviços, por exemplo, o pai ou guardião de uma criança. O contrato do plano de serviços descreve o objetivo, sub-objetivos e itens de planos dentro de um plano de serviços. O contrato, e todo o texto do

<span id="page-29-0"></span>contrato associado, é criado no idioma preferencial do participante ou representante nomeado. Diversos signatários podem ser selecionados a partir dos participantes do plano de serviços.

Assim que um contrato é emitido e está aguardando aceitação do(s) cliente(s), isso significa que as atividades definidas no contrato estão com aceitação pendente pelo cliente e, portanto, nenhum novo grupo de planejamento, sub-objetivos ou itens de planos podem ser incluídos ou removidos do plano de serviços. Se um contrato emitido for rejeitado, grupos de planejamento, sub-objetivos e itens de planos podem, novamente, ser incluídos ou removidos conforme necessário e o contrato pode ser atualizado e emitido novamente. Assim que um ou mais clientes estiverem em acordo com as atividades definidas no contrato, ele será assinado e o contrato será considerado aceito. Isso ativará automaticamente o plano de serviços aprovado.

Mesmo após um contrato de plano de serviços ter sido emitido e aceito, mudanças podem ser realizadas nos detalhes do plano de serviços que são usados para controlar o progresso do plano de serviços e que podem mudar durante o ciclo de vida do plano de serviços. Isso inclui a capacidade de mudar os detalhes dos grupos de planejamento, sub-objetivos e itens de planos, a capacidade de criar, modificar e excluir Marcos, a capacidade de criar Linhas de Base, a capacidade de atualizar as informações do Cliente Participante, a capacidade de incluir Participantes do Plano e Representantes Nomeados e a capacidade de documentar outras atividades, como registro de comunicações, eventos e notas.

Os trabalhadores do caso podem optar por visualizar e imprimir os detalhes de um Contrato antes ou após um Contrato ter sido emitido e aceito pelo(s) cliente(s). Os detalhes exibidos no Contrato gerado representam as informações mais atuais sobre os sub-objetivos e itens de planos incluídos no Contrato.

Onde contratos não são considerados ligação, o Cúram Service Planning fornece a capacidade de incluir novos grupos de planejamento, sub-objetivos e itens de planos em um plano de serviços e emitir um novo contrato mesmo após um contrato ter sido aceito por um cliente permitindo que um tipo de plano de serviços seja configurado para permitir diversos contratos. Se as necessidades de um cliente ou as circunstâncias mudarem, o contrato existente pode, então, ser atualizado para incluir novos sub-objetivos e itens de planos. Se as necessidades de um cliente mudarem e o tipo de plano de serviços não for configurado para permitir diversos contratos, um novo plano de serviços deve ser criado ou o plano de serviços original pode ser clonado para criar uma nova versão do plano de servicos.

## **Clonando Planos de Serviços**

A funcionalidade de clonagem fornece um nível de flexibilidade permitindo que um trabalhador do caso crie uma nova versão de um plano de serviços ativo. A nova versão do plano de serviços pode, então, ser modificada para atender os requisitos de um cliente e um novo contrato pode ser emitido.

Os trabalhadores do caso também podem optar por clonar um plano de serviços encerrado. A clonagem de um plano de serviços encerrado resultará exatamente no mesmo plano clonado, como se ele fosse um plano de serviços ativo sendo clonado. O plano de serviços clonado terá um status de Aberto e reterá os mesmo grupos de planos, sub-objetivos, itens de planos e marcos que estavam presentes no plano original. Qualquer anexo que estiver no plano de serviços original também será copiado para o plano de serviços clonado recentemente. Os detalhes

<span id="page-30-0"></span>do item de plano também serão copiados para o registro clonado. Todas as versões anteriores de um plano de serviços são listadas e acessíveis de dentro de um plano de serviços clonado.

Ele pode ser configurado administrativamente no nível da agência se um plano de serviços ativo for encerrado automaticamente ou se ele permanecer aberto quando ele for clonado. Isso significa que uma agência pode optar por permitir que os trabalhadores do caso clonem planos de serviços sem fechar o plano de serviços existente. Se o plano de serviços for encerrado, o objetivo, sub-objetivos e itens de planos do plano de serviços clonado serão copiados para a nova versão do plano de serviços, conforme existiam na versão anterior do plano de serviços. Entretanto, se o plano de serviços não estiver encerrado, então o objetivo, sub-objetivos e itens de planos do plano de serviços existente serão copiados para a nova versão do plano de serviços, mas serão reconfigurados para iniciarem a partir de estágios iniciais do ciclo de vida do plano de serviços, de modo que eles incluem nenhum dos detalhes inseridos no plano de serviços existente. Ou seja, o objetivo, os sub-objetivos e os itens de planos no novo plano de serviços criado terão os detalhes e os status disponíveis, conforme teriam, se fossem automaticamente incluídos em um plano de serviços com o uso de um modelo.

# **Rastreando Progresso do Plano de Serviços**

Um recurso do Cúram Service Planning é a capacidade de controlar o progresso de um plano de serviços. Isso inclui o monitoramento do envolvimento de um participante e a revisão do impacto das mudanças realizadas no plano. O Cúram Service Planning fornece diversos recursos para o controle do progresso do plano de serviços. Esta seção fornece uma visão geral desses recursos:

- v Gráfico Gantt de Rastreamento controla o progresso de um plano de serviços.
- v Linhas de base capturam uma imagem do plano de serviços em um determinado momento.
- v Declaração de Custo compara os custos real e estimado do plano de serviços.
- v Participação do Cliente registra a quantidade de tempo que um cliente gasta nas atividades do plano de serviços.
- v Marcos controla o progresso de eventos de casos importantes.
- v Eventos captura eventos significativos durante o tempo de vida de um plano de serviços.

## **Gráfico Gantt de Rastreamento**

O Cúram Service Planning fornece um Gráfico de Gantt que controla dinamicamente o processo de um plano de serviços em relação ao que era esperado. Um Gráfico de Gantt é um gráfico de barras horizontais, frequentemente usado no gerenciamento de projetos que ajuda a planejar, coordenar e controlar atividades específicas em um projeto. O comprimento dessas barras horizontais reflete a duração real e a esperada do artefato do plano de serviços associado à barra.

- v Uma estrutura em árvore expansível que é usada para exibir o objetivo e todos os grupos de planejamento, sub-objetivos, itens de planos e marcos em um plano de serviços. Isso permite o trabalhador do caso obter uma visualização completa do plano de serviços em uma única visualização ou focar sua atenção em um aspecto específico do plano.
- v Hiperlinks que vinculam as respectivas páginas de detalhes dos elementos do plano de serviços.
- v Opções de exibição para visualização dos períodos de tempo para os elementos do plano de serviços - um trabalhador do caso pode visualizar a duração esperada de um elemento, a duração real ou uma combinação de ambas.
- v Informações de resumo para cada elemento do plano de serviços, incluindo as datas de início e de encerramento reais e esperadas, assim como sua duração medida em dias.
- v Para cada item de plano no plano de serviços, o nome do participante para o qual o item de plano está endereçando uma necessidade ou o participante que é responsável pelo item de plano será exibido. O nome do participante que é exibido pode ser configurado administrativamente.

O Gráfico Gantt de Rastreamento na Figura 4.1 exibe um plano de serviços Retornar ao Trabalho. O lado esquerdo do gráfico exibe os elementos do plano de serviços como uma estrutura em árvore expansível. O objetivo do plano de serviços de Obter Emprego Sustentável está no nível superior da árvore. Cada um dos sub-objetivos é listado abaixo do objetivo, por exemplo, Assistência Infantil e Encontrar um Emprego. Os itens de planos para os sub-objetivos também são exibidos, por exemplo, Provisão de Assistência Infantil é o único item de plano no sub-objetivo Assistência Infantil. Um Marco de Revisão de Uma Semana foi incluído no plano de serviços e é representado por um losango. Hiperlinks fornecem mais detalhes para cada página do elemento do plano de serviços.

Há duas formas de visualizar os períodos de tempo para elementos do plano de serviços. O trabalhador do caso pode alternar as visualizações selecionando uma das duas opções: Real ou Esperada. A visualização atual exibe as visualizações reais e esperadas dos itens de planos de serviços.

Ao mostrar as durações real e esperada, por exemplo, um trabalhador do caso pode comparar a progressão real com estimativas originais. A atividade para reparar o veículo do cliente foi iniciada e concluída mais cedo do que o esperado. Os itens de planos Provisão de Assistência Infantil, Procura por Emprego de Tempo Integral e Reembolso de Milhagem ainda não foram iniciados.

A opção Mostrar Tudo expande os elementos do plano de serviços na estrutura em árvore, se eles foram reduzidos.

As informações de resumo para um elemento do plano de serviços podem ser exibidas em uma dica de ferramenta passando o mouse sobre a barra desse elemento na área de janela à direita.

<span id="page-32-0"></span>

| Client Participation<br>Tasks<br>Administration<br>Plan<br>Contact<br>Events<br>Home |         |                                                                          |                   |                                   |
|--------------------------------------------------------------------------------------|---------|--------------------------------------------------------------------------|-------------------|-----------------------------------|
| Home                                                                                 |         |                                                                          |                   | $Q$ $B$ $?$                       |
| <b>Gantt View</b>                                                                    |         |                                                                          |                   |                                   |
| $\boxed{\blacksquare}$ Actual<br>$\boxed{\blacksquare}$ Expected                     |         |                                                                          | <b>April 2012</b> |                                   |
| <b>D</b> Show All                                                                    |         | 9 10 11 12 13 14 15 16 17 18 20 21 22 23 24 25 26 27 28 29 30 31 1 2 3 4 |                   | 5 6 7 8 9 10 11 12 13 14 15 16 17 |
| Gain Sustainable Employment                                                          |         |                                                                          |                   |                                   |
| • One Week Review Milestone                                                          |         |                                                                          |                   |                                   |
| $\blacktriangleright$ Find a Job                                                     |         |                                                                          |                   |                                   |
| <b>Full-time Job Search</b>                                                          |         |                                                                          |                   |                                   |
| ▼ Transportation                                                                     |         |                                                                          |                   |                                   |
| <b>Mileage Reimbursement</b>                                                         |         |                                                                          |                   |                                   |
| <b>Vehicle Repair</b>                                                                |         |                                                                          |                   |                                   |
| $\blacktriangleright$ Childcare                                                      |         |                                                                          |                   |                                   |
| <b>Childcare Provision</b>                                                           |         |                                                                          |                   |                                   |
| $\leq$<br>$\blacksquare$                                                             | $>$ $k$ | Ш                                                                        |                   | $\rightarrow$                     |

*Figura 1. Gráfico Gantt de Rastreamento Retornar ao Trabalho*

## **Linhas de base**

Os elementos de um plano de serviços podem ser alterados ao longo do tempo de vida de sua entrega e pode ser útil para um trabalhador do caso monitorar essas mudanças. O Cúram Service Planning fornece um recurso de linha de base que permite um trabalhador do caso obter uma captura instantânea de um plano de serviços em um momento específico, incluindo qualquer informação relacionada à entrega do item. Assim que as informações de linha de base forem capturadas, elas poderão ser visualizadas em formato de lista ou em formato de Gráfico de Gantt.

O suporte é fornecido para permitir a criação automática de linhas de base quando planos de serviços são submetidos e aprovados. As linhas de base também podem ser criadas manualmente em qualquer momento.

## **Cost**

O rastreamento do custo de um produto ou serviço é uma parte essencial do gerenciamento do plano de serviços. O Cúram Service Planning coloca ênfase específica no monitoramento do custo do item de plano dentro dos planos de serviços.

O custo do item de plano pode ser derivado de um custo fixo que é configurado na criação de itens de planos no componente de administração. O custo do item de plano também pode ser derivado do custo real de entrega de um item de plano conforme inserido por um trabalhador do caso, ou pode ser calculado com base em um total em execução do custo de uma entrega de produto associado.

Uma declaração de custo pode ser gerada em qualquer estágio da entrega de plano de serviços. Ela exibe todos os custos estimados e reais envolvidos na entrega de um plano de serviços no momento em que a declaração é criada. A árvore expansível estruturada apresentada no Gráfico Gantt de rastreamento também é apresentada na declaração de custo. Para cada elemento, a declaração fornece um custo estimado e um custo real, o que permite a comparação desses custos. Os custos dos sub-objetivos, grupos de planejamento e o plano geral são derivados do custo acumulado dos itens de planos individuais.

## <span id="page-33-0"></span>**Participação do Cliente**

O Cúram Service Planning permite que um trabalhador do caso controle a participação do cliente registrando a participação diária, a participação parcial ou a não participação de um cliente relacionado a um item de plano específico. O tempo de participação e o tempo de ausência em um item de plano também podem ser registrados. A participação pode ser registrada para itens de planos que estão em progresso e para itens de planos pelos quais o cliente é responsável. Isso permite ao trabalhador do caso medir se o cliente está cumprindo suas responsabilidades e progredindo com o intuito de atingir os objetivos do item de plano.

As informações de participação diária permitem que um trabalhador do caso controle o nível de comprometimento do cliente com o plano de serviços. Essa informação pode ser usada para sancionar o cliente por falhar em atingir o resultado esperado para um item de plano se uma boa causa não for registrada. Se um cliente não participou em um item de plano, os trabalhadores do caso também podem registrar o tempo de ausência e a razão.

Semelhantemente, os trabalhadores do caso também podem registrar se um cliente está ou não progredindo para um item de plano. A razão de progresso também pode ser registrada.

A participação semanal do cliente também é calculada e exibida para que um trabalhador do caso possa ver o total de tempo para uma determinada semana que um cliente gastou participando de atividade relacionada a um item de plano específico.

## **Rastreamento de Marco**

Enquanto este guia tem descrito os recursos de rastreamento de marcos em várias seções em todas as partes, esta seção reúne esses recursos sob um título. O propósito principal dos marcos é ajudar as agências no rastreamento de eventos importantes no ciclo de vida de um plano de serviços. Eles permitem que os períodos de tempo esperados sejam associados aos eventos de vida. Caso atrasos ocorram no alcance de marcos, o processamento adicional pode ser chamado para colocar as coisas de volta no lugar.

Quando criado, cada marco possui uma data de início esperada e uma data de encerramento esperada. Cada marco também possui um marcador para gravação das datas de início e encerramento reais. O aplicativo pode ser configurado para procurar por lapso entre a data de início esperada e a data de início real, assim como entre a data de encerramento esperada e a data de encerramento real. O processamento adicional pode ser acionado para manipular esses lapsos. Por exemplo, um item de plano pode ser planejado para iniciar em uma data específica. Caso esse item de plano passe de sua data de início planejada, um fluxo de trabalho pode ser decretado para manipular o atraso.

#### **Eventos**

O Cúram Service Planning registra eventos que ocorrem durante o tempo de vida de um plano de serviços. Esses eventos podem ser visualizados em um calendário ou acessados a partir de uma lista. Um trabalhador do caso pode controlar os principais eventos a seguir:

#### **Plano Aberto**

Um evento Plano Aberto é registrado quando um plano de serviços é criado.

#### <span id="page-34-0"></span>**Plano Submetido**

Um evento Plano Submetido é criado quando um plano de serviços é submetido para aprovação (mesmo se o plano for aprovado automaticamente).

#### **Plano Aprovado**

Um evento Plano Aprovado é criado quando um plano de serviços é aprovado.

#### **Plano Rejeitado**

Um evento Plano Rejeitado é criado quando uma solicitação de aprovação de plano de serviços é rejeitada.

#### **Plano Clonado**

Um evento Plano Clonado é criado quando um plano de serviços é clonado.

#### **Contrato Impresso**

Um evento Contrato Impresso é criado sempre que um contrato de plano de serviços é impresso.

#### **Marco Incluído**

Um evento Marco Incluído é criado sempre que uma instância de marco é criada no plano de serviços.

#### **Plano Encerrado**

Um evento Plano Encerrado é criando quando um plano de serviços é encerrado.

**Nota:** Os eventos foram modelados na funcionalidade do aplicativo principal e, dessa forma, também fornece a capacidade de criar Atividades, Referências e Revisões. Para obter informações adicionais sobre esses recursos, consulte o Cúram Integrated Case Management Guide.

# **Status do Planejamento**

Há três tipos de status de planos de serviços: status do plano de serviços, status do contrato e status do item de plano. Os status do plano de serviços e do contrato são usados para medir o status do plano e o nível do acordo entre a organização e o cliente. O status do item de plano, por outro lado, é usado para controlar o progresso real das atividades dentro do plano. Todos os três status mudam ao longo da entrega de um plano de serviços

## **Status de Contrato e de Plano de Serviços**

Um contrato tem um status de 'Emitido' quando é criado pela primeira vez. Um contrato com este status está com acordo pendente entre as partes relevantes. O resultado deste acordo alterará o status do contrato e, potencialmente, o status do plano de serviços. Um contrato pode ser 'Aceito', 'Rejeitado' ou 'Cancelado'. Se for rejeitado ou cancelado, o status do plano de serviços não será afetado. Entretanto, se for aceito, o status do plano de serviço se tornará 'Ativo'.

A seguir é apresentada uma descrição de cada status de plano de serviços:

**Abrir** O status é 'Aberto' quando um plano de serviços é criado.

#### **Enviado**

O status é 'Submetido' quando o plano de serviços é submetido para aprovação e não é aprovado automaticamente.

#### <span id="page-35-0"></span>**Aprovado**

O status é 'Aprovado' quando ele for aprovado automaticamente ou por um usuário autorizado. Se o plano de serviços for rejeitado, o status retornará para Aberto.

**Ativo** O status é 'Ativo' quando um contrato foi emitido em relação ao plano de serviços e aceito pelo participante do plano.

#### **Encerrado**

O status é 'Encerrado' quando o plano de serviços é Fechado manualmente por um usuário autorizado.

## **Status do Item de Plano**

O status de um item de plano é alterado conforme o progresso do item de plano. Os itens de planos que foram configurados para aprovação necessária passarão por estágios adicionais como parte desse processo de aprovação. A seguir é apresentada uma descrição de cada status de item de plano:

#### **Não Aprovado**

O status é 'Não Aprovado' quando itens de planos que necessitam de aprovação são incluídos em um plano de serviços.

#### **Enviado**

O status é 'Submetido' quando um item de plano Não Aprovado é submetido para aprovação.

#### **Não Iniciado**

O status é 'Não Iniciado' antes que um item de plano seja ativado. Os itens de planos que não necessitam de aprovação terão um status de 'Não Iniciado' quando criados. Os itens de planos que necessitam de aprovação terão este status após serem aprovados.

#### **Em Andamento**

O status é 'Em Andamento' quando uma data de início real é registrada. Uma vez em andamento, o item de plano é considerado ativado.

#### **Concluído**

O status é 'Concluído' quando uma data de encerramento real é registrada.

# **Resultados do Plano de Serviços**

O Cúram Service Planning permite que organizações designem resultados para planos de serviços e elementos do plano de serviços. O processo de designação de resultados inicia com a gravação de um resultado esperado para cada item de plano. Na conclusão desse item de plano, um resultado real de 'Alcançado', 'Não Alcançado' ou 'Cancelado' é registrado. Assim que um resultado real é registrado para cada item de plano, o resultado para um ou mais sub-objetivos relacionados pode, então, ser inserido.

O resultado do plano de serviços é registrado quando os resultados para todos os sub-objetivos forem inseridos. Este resultado define se o resultado desejado do plano de serviços foi alcançado ou não. É responsabilidade da organização definir os requisitos para alcance do objetivo geral.

## **Encerramento do Plano de Serviços**

Geralmente, um plano de serviços é fechado assim que todas as atividades forem concluídas, mas ele pode ser fechado a qualquer momento durante sua entrega. Um plano de serviços fechado ainda pode ser acessado a partir do caso integrado ao qual ele foi incluído.

No encerramento, uma comunicação pode ser criada para os participantes do planejamento informando-os do resultado do plano de serviços. A organização pode customizar esta comunicação para incluir informações, como os resultados individuais para cada item de plano e quaisquer problemas pendentes.

# <span id="page-36-0"></span>**Recursos Adicionais**

Os recursos adicionais a seguir também estarão disponíveis dentro dos planos de serviços. Esses recursos são modelados na funcionalidade do aplicativo principal.

## **Anexos**

Um anexo é um arquivo suplementar, como um documento de texto, que é anexado a um plano de serviços. A organização pode anexar documentos escaneados, como certidões de nascimento e registros de emprego para fornecer informações sobre um plano de serviços. O contrato do plano de serviços assinado também pode ser salvo como um anexo. Uma faixa de tipos de arquivos é suportada, incluindo Microsoft® Word, Microsoft® Excel e PDF. Assim que o arquivo for anexado ao plano de serviços, ele pode ser acessado por outros usuários do sistema com privilégios de segurança apropriados.

## **Comunicações**

Uma comunicação é uma correspondência para ou da organização. Qualquer comunicação criada a partir de uma página de lista de comunicação dentro de um plano de serviços se relaciona automaticamente a esse plano de serviços. As comunicações podem ser em papel, por telefone ou por email. A funcionalidade de comunicação pode ser integrada com os modelos Microsoft Word, modelos XSL ou servidores de email. Uma comunicação pode ser registrada para o participante do plano ou um representante nomeado. Para obter informações adicionais, consulte o Cúram Communications Guide.

## **Observações**

As notas são usadas para fornecer informações adicionais sobre um plano de serviços. Uma nota é inserida como texto livre e pode ser priorizada e receber uma classificação de sensibilidade para que ela possa ser acessada apenas por determinados usuários. Uma nota não pode ser sobrescrita, pois ela é criada no sistema. Quando uma nota é modificada, o sistema mantém um histórico de notas que inclui cada versão de uma nota, o horário e a data em que a nota foi inserida no sistema e o usuário que realizou as modificações. Uma nota é automaticamente criada quando um plano de serviços é fechado.

## **Tarefas**

## **Atribuições de Usuário**

Uma função de usuário especifica um usuário ao qual é designada a responsabilidade por um plano de serviços. Há dois tipos de funções de usuários: a função de proprietário e a função de supervisor. A função de proprietário especifica o usuário ao qual é designada a responsabilidade por um plano de serviços. A função de supervisor especifica o usuário que supervisiona o gerenciamento de um plano de serviços. O Cúram Service Planning fornece a capacidade de visualizar ou manter o proprietário do plano e o supervisor do plano em qualquer momento.

# <span id="page-37-0"></span>**Serviço e Itens de Plano de Serviço Customizado**

# **Introdução**

Se o módulo corporativo Cúram Provider Management (CPM) for implementado, há vários recursos do plano de serviços que podem ser usados na provisão de serviços para os participantes. Os fornecedores que são registrados com a organização como parte do CPM podem oferecer seus serviços como parte de um plano de serviços. Quando um trabalhador do caso cria um plano de serviços, o serviço e os itens do plano de serviços customizado podem ser incluídos nele. Os trabalhadores do caso também podem registrar e medir a participação do cliente nesses itens do plano de serviços.

A associação entre um item do plano de serviços ou um item do plano de serviços customizado e uma oferta de serviço é realizada no módulo Registro de Serviços do CPM. Para um item do plano de serviços, isso é realizado no momento da configuração do item do plano de serviços por um administrador. Para um item do plano de serviços customizado, isso é realizado no momento em que o item de plano é incluído em um plano de serviços por um trabalhador do caso. Este capítulo descreve os principais recursos do serviço e dos itens do plano de serviços customizado.

# **Configurando Serviço e Itens de Plano de Serviço Customizados**

Há dois tipos de itens de planos de serviços que podem ser incluídos em um plano de serviços: o item de plano de serviços e o item de plano de serviços customizado.

Os itens de planos de serviços e os itens de planos de serviços customizados devem ser associados a um serviço. Ao associar esses tipos de itens de planos de serviços a um serviço, o administrador indica que o planejamento real, o custo real, o status e as unidades entregues do item de plano são derivados com base no processamento de fatura e no rastreamento de participação CPM.

Quando um item de plano de serviços é configurado, o administrador deve procurar e selecionar um serviço específico para associar ao item de plano de serviços. A lista de serviços disponíveis é mantida no CPM.

Quando um item de plano de serviços customizado é configurado, um serviço específico não é selecionado e associado ao item de plano de serviços. Em vez disso, o serviço é selecionado quando o item de plano é incluído em um plano de serviços por um trabalhador do caso. Isso fornece ao trabalhador do caso a flexibilidade de selecionar serviços conforme necessário dentro de um plano de serviços.

# **Incluindo Serviço e Itens de Plano de Serviços Customizados em uma Sub-objetivo**

Ao incluir um item de plano de serviços ou um item de plano de serviços customizado em um sub-objetivo, o trabalhador do caso pode especificar opcionalmente um tipo de fornecedor ou um fornecedor para o item de plano para indicar um fornecedor específico ou tipo de fornecedor a partir do qual o participante está autorizado a receber o serviço.

<span id="page-38-0"></span>O trabalhador do caso deve especificar o número de unidades autorizadas para o item de plano, e também pode especificar opcionalmente uma taxa autorizada para o item de plano, assim como a frequência na qual a entrega da oferta de serviço associada ao item de plano deve ocorrer. O trabalhador do caso também pode optar por renomear o item de plano.

Ao criar o item de plano, o trabalhador do caso também pode registrar detalhes de referência, juntamente com um anexo de referência, se ele existir. O trabalhador do caso também pode optar por incluir um nomeado para o item de plano, que será usado para especificar o recebedor designado para qualquer pagamento realizado resultante da entrega do serviço ao participante.

Quando um plano de serviços contém itens de planos de serviços ou itens de planos de serviços customizados, as informações a seguir, se estiverem disponíveis, estarão contidas no contrato do plano de serviços: fornecedor ou tipo de fornecedor, unidades autorizadas, total de unidades autorizadas, taxa autorizada e frequência.

## **Configurando a Taxa e as Unidades Autorizadas**

Ao incluir um item de plano de serviços ou item de plano de serviço customizado em um sub-objetivo, o trabalhador do caso deve especificar o número de unidades autorizadas para o item de plano e pode, opcionalmente, especificar uma taxa autorizada. As unidades autorizadas representam o número de unidades do serviço que o participante está autorizado a receber. A taxa autorizada é a quantia em dinheiro que será paga para cada unidade do serviço associado ao item de plano quando ele for entregue.

O número total de unidades a serem entregues por item de plano também é calculado e exibido. Sempre que uma unidade do serviço associado ao item de plano for entregue no CPM por meio do processamento de fatura ou rastreamento de participação, o número de unidades entregues é automaticamente atualizado no item de plano. Essas informações não podem ser atualizadas pelo trabalhador do caso.

O número de unidades entregues, a unidade de medida do serviço e a data da entrega do serviço para cada serviço ou item de plano de serviço customizado são exibidos no Gráfico Gantt de Rastreamento.

## **Configurando a Frequência**

Ao incluir um item de plano de serviços ou um item de plano de serviços customizado em um sub-objetivo, o trabalhador do caso pode especificar a frequência na qual a oferta de serviço associada ao item de plano deve ser entregue, por exemplo, recorrente todas as semanas nas terças e quintas-feiras. Se especificado, o padrão de frequência, juntamente com a data de início esperada e a data de encerramento esperada do item de plano, será usado para determinar as datas de serviços específicas nas quais o participante está autorizado a receber o serviço.

Se um item de plano requer aprovação, a frequência pode ser modificada até que o item de plano seja aprovado. A data de início esperada e a data de encerramento esperada não podem ser modificadas após este ponto se uma frequência tiver sido especificada para o item de plano. Se um item de plano não exigir aprovação, então o trabalhador do caso configurará a frequência apenas quando o item de plano for inicialmente criado. Isso porque, assim que o item de plano é salvo, ele é considerado aprovado.

<span id="page-39-0"></span>A frequência do item de plano é exibida no Gráfico Gantt de Rastreamento para o item de plano de serviços.

## **Renomeando Serviço e Itens de Plano de Serviços Customizados**

Quando um trabalhador do caso opta por incluir um serviço ou item de plano de serviços customizado como parte de um plano de serviços, o trabalhador do caso pode optar por renomear o item de plano. Isso permite que o serviço ou o item de plano de serviços customizado seja facilmente diferenciado dos outros itens de planos semelhantes permitindo que um trabalhador do caso customize os itens de planos para adequá-los às necessidades específicas de um participante. Por exemplo, ao visualizar um Gráfico Gantt de Rastreamento do plano de serviços, o trabalhador do caso pode visualizar mais facilmente o que o serviço individual ou o item de plano de serviços customizado atende.

# **Entrega de Serviço e Item de Plano de Serviço Customizado**

Quando um serviço ou item de plano de serviços customizado é aprovado, uma autorização de serviço e um ou mais itens de linhas de autorização de serviços são criados. Cada item de linha da autorização de serviço representa uma data específica ou intervalo de data dentro do qual o participante está autorizado a receber o serviço, assim como o número de unidades que estão autorizadas, uma taxa na qual o pagamento deve ser realizado e um fornecedor ou tipo de fornecedor específico do qual o participante está autorizado a receber o serviço.

Se um item de plano de serviços não requer aprovação, uma autorização de serviço e um ou mais itens de linha da autorização de serviço são criados quando o item de plano for salvo pela primeira vez. Isso se aplica a itens de planos criados manualmente por um usuário dentro de um plano de serviços, assim como a itens de planos incluídos em um item de plano de serviços como o resultado do uso de um modelo de plano de serviços.

## **Aprovando um Item de Plano de Serviço que Não Possui uma Frequência Especificada**

Quando um serviço ou item de plano de serviços customizado é aprovado e nenhuma frequência foi especificada, um item de linha da autorização de serviço será criado. O intervalo de data dentro do qual o participante está autorizado a receber o serviço é determinado a partir da data de início esperada e a data de encerramento esperada para o item de plano. Um exemplo a seguir:

Se um usuário inserir uma data de início esperada de 1 de janeiro de 2008; uma data de encerramento esperada de 11 de janeiro de 2008; um total de unidades autorizadas de 2 e uma taxa autorizada de \$200, um item de linha da autorização de serviço será criado para a autorização de serviço com os detalhes a seguir:

```
Data de Início: 1 de janeiro de 2008 (terça-feira)
Data de Conclusão: 11 de janeiro de 2008 (sexta-feira)
Unidades Autorizadas: 2
Quantia de Unidade: 200
```
## **Aprovando um Item de Plano que possui uma Frequência Especificada**

Quando uma frequência é especificada para o item de plano, uma autorização de serviço e um ou mais itens de linhas da autorização de serviço são criados. O número de itens de linhas da autorização de serviço a serem criadas é determinado com base na frequência, na data de início esperada e na data de encerramento esperada especificadas para o item de plano. Cada item de linha da autorização de

<span id="page-40-0"></span>serviço representa um dia no qual o participante está autorizado a receber o número de unidades autorizadas conforme especificado no item de plano. O número total de unidades autorizadas para o item de plano é, então, determinado com base no número de unidades autorizadas e no número de itens de linhas da autorização de serviço criados. Um exemplo a seguir:

Se um usuário inserir uma data de início esperada de 1 de janeiro de 2008; uma data de encerramento esperada de 11 de janeiro de 2008, uma frequência semanal na terça-feira e na quarta-feira; unidades autorizadas de 2 e uma taxa autorizada de \$200, 4 itens de linhas da autorização de serviço serão criados e um total de unidades autorizadas de 8 será calculado.

```
Data de Início: 1 de janeiro de 2008 (terça-feira)
Data de Conclusão: 1 de janeiro de 2008 (terça-feira)
Unidades Autorizadas: 2
Quantia de Unidade: 200
Data de Início: 2 de janeiro de 2008 (quarta-feira)
Data de Conclusão: 2 de janeiro de 2008 (quarta-feira)
Unidades Autorizadas: 2
Quantia de Unidade: 200
Data de Início: 8 de janeiro de 2008 (terça-feira)
Data de Conclusão: 8 de janeiro de 2008 (terça-feira)
Unidades Autorizadas: 2
Quantia de Unidade: 200
Data de Início: 9 de janeiro de 2008 (quarta-feira)
Data de Conclusão: 9 de janeiro de 2008 (quarta-feira)
Unidades Autorizadas: 2
Quantia de Unidade: 200
```
## **Realizando Alterações após Aprovação**

Se um trabalhador do caso precisa alterar subsequentemente um item de plano após ele ter sido aprovado em virtude de uma mudança nas circunstâncias do participante, então essas mudanças serão refletidas nos itens de linhas da autorização de serviço associada ao item de plano.

Para um item de plano para o qual uma frequência não foi especificada, uma mudança na data de início esperada, na data de encerramento esperada, nas unidades autorizadas ou na taxa autorizada resultará em uma atualização do item de linha da autorização de serviço.

Para um item de plano para o qual a frequência foi especificada, uma mudança nas unidades autorizadas ou na taxa autorizada resultará em uma atualização para cada item de linha da autorização de serviço associada ao item de plano. A data de início esperada e a data de encerramento esperada não podem ser modificadas em um item de plano aprovado para o qual uma frequência foi especificada.

Se um trabalhador do caso precisa cancelar um item de plano em virtude de uma situação na qual o participante não precisa mais da disponibilidade do serviço, o resultado do plano pode ser configurado como cancelado ou o item de plano pode ser excluído. O cancelamento do item de plano de serviços resultará no cancelamento automático de todos os itens de linhas de autorização de serviço relacionados.

## <span id="page-41-0"></span>**Gravando Detalhes do Serviço e do Item de Plano de Serviço Customizado**

A entrega de unidades de um serviço associado a um item de plano é processada e aprovada por meio de um item de linha de fatura de serviço de uma fatura de serviço ou por meio de um item de linha da escala de serviço de uma escala de participação. Quando uma notificação é recebida do CPM informando que um fornecedor entregou uma ou mais unidades do serviço associado ao item de plano, o item do plano de serviços é automaticamente atualizado e pode ser visualizado pelo trabalhador do caso.

As informações a seguir para o item de plano são atualizadas conforme apropriado:

- Data de Início Real
- Data de Término Efetiva
- Status
- Unidades Entregues
- Custo real

A data de início real do item de plano é configurada com a data de entrega da primeira unidade de serviço autorizada no CPM. O status do item de plano é, então, configurado como 'Em Andamento'. A data de encerramento real do item de plano é configurada como a data de entrega da última unidade de serviço autorizada. Assim que isso ocorrer, o status do item de plano será configurado como 'Concluído'. Sempre que uma unidade é entregue, o custo real é atualizado com a quantia real paga a um fornecedor ou recebedor designado para um item de linha de fatura de serviço ou um item de linha da escala de serviço específico.

Sempre que uma ou mais unidades do serviço associado ao item de plano forem entregues, o item de plano é atualizado para exibir o número total de unidades entregues até a data. As unidades entregues em uma data específica são exibidas próximas ao item de plano no Gráfico Gantt de rastreamento.

O custo real do item de plano também é atualizado sempre que unidades do serviço forem entregues e é atualizado com a quantia real paga a um fornecedor ou recebedor designado como parte de um item de linha de fatura de serviço ou um item de linha da escala de serviço específico. Dessa forma, após a entrega de todas as unidades do serviço, o custo real exibido no item de plano representará o custo real total para a agência pela entrega do serviço ao cliente.

Como essa informação é atualizada automaticamente pelo sistema como um resultado da integração com o módulo CPM, os trabalhadores do caso não podem atualizar manualmente essa informação. A exceção para isso é a data de encerramento real do item de plano que pode ser inserida manualmente por um trabalhador do caso se ela ainda não tiver sido preenchida automaticamente pelo sistema. Caso todas as unidades autorizadas para um item de plano não sejam entregues a um cliente, isso permite que os trabalhadores do caso especifiquem uma data de encerramento real para o item de plano, para que o status do item de plano possa, então, ser configurado como 'Concluído'.

Se uma data de encerramento real for inserida por um trabalhador do caso e nenhuma frequência for especificada para o item de plano, o item de linha de autorização do serviço relacionado será fechado na data de encerramento inserida. Se uma frequência foi especificada para um item de plano, todos os itens de linha da autorização do serviço com uma data de serviço autorizado após a data de encerramento especificada serão cancelados automaticamente.

# <span id="page-42-0"></span>**Participação do Cliente**

As informações capturadas para participação do cliente para serviço e itens de planos de serviços customizados são as mesmas para os outros tipos de itens de planos, mas também incluem informações sobre unidades participantes e unidades não participantes pelo participante.

A participação do cliente pode ser registrada para serviço e itens de planos de serviços customizados, ambos manualmente pelo trabalhador do caso, assim como automaticamente, com base nos itens de linhas da escala de serviço processados e aprovados como parte da funcionalidade de rastreamento de participação no CPM. Quando a notificação é recebida do CPM informando que um serviço associado a um item de plano foi entregue por meio de um item de linha da escala de serviço e inclui informações de participação diárias, a participação do cliente é automaticamente registrada para o item de plano para cada dia de participação ou não participação relatada.

Se o relatório de participação diário não estiver sendo usado para o serviço sendo entregue, a participação do cliente será automaticamente registrada para o item de plano quando a notificação for recebida do CPM informando que um serviço foi entregue por meio de um item de linha de fatura de serviço.

## **Atualizando o Progresso do Cliente para um Item de Plano**

Os trabalhadores do caso podem criar manualmente a participação do cliente para um item de plano, mas não podem modificar as informações da participação do cliente que foi criada automaticamente. A exceção para isso é quando um trabalhador do caso realiza atualizações no progresso que um participante está fazendo para o item de plano, conforme relacionado a cada dia de participação. Ao atualizar o progresso para um item de plano, o trabalhador do caso pode registrar se o cliente está ou não fazendo progresso e também os detalhes do progresso do cliente.

## **Informações da Ausência do Cliente**

Se a participação diária não estiver sendo relatada pelo CPM para um item de plano, as notificações podem ser recebidas do CPM que o item de linha da escala de serviço inclui informações de ausência para um período de tempo. As informações de ausência são, então, registradas automaticamente para o item de plano para cada período de ausência capturado no CPM.

Os trabalhadores do caso também podem incluir manualmente informações de ausência enquanto registram a Participação do Cliente para o item de plano, mas não podem modificar ausências que foram criadas automaticamente.

# **Conclusão**

# **Resumo**

A lista a seguir resume os principais conceitos abordados neste guia:

- v O design do Cúram Service Planning foi desenvolvido para atender os requisitos das agências da Empresa Social e fornece recursos adicionais para o gerenciamento em andamento de planos de serviços.
- v O Cúram Service Planning fornece uma abordagem estruturada para planejamento de serviços que permite às organizações administrar e entregar planos efetivos a um cliente. Geralmente, os Planos de Serviços conterão um objetivo e um ou mais sub-objetivos, e itens de planos.
- <span id="page-43-0"></span>v Assim que criados, os Planos de Serviços podem ser gerenciados e monitorados usando ferramentas, como o Gráfico Gantt de Rastreamento, Linhas de Base, Declaração de Custo e Participação do Cliente. Isso assegura que os objetivos do plano de serviços sejam alcançados.
- v O serviço e os itens de planos de serviços customizados podem ser configurados e incluídos em sub-objetivos. Os trabalhadores do caso também podem registrar e medir a participação do cliente nesses itens do plano de serviços.

# **Informações Adicionais**

Informações adicionais nos tópicos cobertos neste guia são cobertas em diversos documentos relacionados:

#### **Cúram Participant Guide**

Este guia cobre os conceitos básicos da funcionalidade do participante.

**Cúram Integrated Case Management Guide**

Este guia cobre os conceitos básicos do processamento de caso.

**Cúram Issue Management Guide**

Este guia cobre os conceitos básicos do gerenciamento de problemas.

#### **Cúram Evidence Guide**

Este guia abrange os conceitos básicos de evidência.

#### **Cúram Financials Guide**

Este guia cobre os conceitos básicos do processamento financeiro.

#### **Cúram Workflow Overview**

Este guia fornece uma visão geral da funcionalidade do fluxo de trabalho.

#### **Cúram Communications Guide**

Este guia fornece uma visão geral da funcionalidade de comunicações.

#### **Customizing Plan Items**

Este guia fornece uma visão geral sobre como desenvolver e implementar itens de planos customizados.

# <span id="page-44-0"></span>**Avisos**

Essas informações foram desenvolvidas para produtos e serviços oferecidos nos Estados Unidos. É possível que a IBM não ofereça em outros países os produtos, serviços ou recursos discutidos neste documento. Consulte o representante IBM local para obter informações sobre os produtos e serviços disponíveis atualmente em sua área. Qualquer referência a produtos, programas ou serviços IBM não significa que somente produtos, programas ou serviços IBM possam ser utilizados. Qualquer produto, programa ou serviço funcionalmente equivalente, que não infrinja nenhum direito de propriedade intelectual da IBM poderá ser utilizado. Entretanto, a avaliação e verificação da operação de qualquer produto, programa ou serviço não IBM são de responsabilidade do Cliente. A IBM pode ter patentes ou solicitações de patentes pendentes relativas a assuntos descritos nesta publicação. O fornecimento dessa publicação não concede ao Cliente nenhuma licença para essas patentes. Pedidos de licença devem ser enviados, por escrito para

Gerência de Relações Comerciais e Industriais da IBM Brasil

Av. Pasteur 138-146

Botafogo

Rio de Janeiro, RJ

CEP 22290-240

Para pedidos de licença relacionados a informações de DBCS (Conjunto de Caracteres de Byte Duplo), entre em contato com o Departamento de Propriedade Intelectual da IBM em seu país ou envie pedidos de licença, por escrito, para:

Intellectual Property Licensing

Legal and Intellectual Property Law.

IBM Japan Ltd.

19-21, Nihonbashi-Hakozakicho, Chuo-ku

Tokyo 103-8510, Japan

O parágrafo a seguir não se aplica ao Reino Unido ou qualquer outro país em que tais disposições não estejam de acordo com a legislação local: A INTERNATIONAL BUSINESS MACHINES CORPORATION FORNECE ESTA PUBLICAÇÃO "NO ESTADO EM QUE SE ENCONTRA", SEM GARANTIA DE NENHUM TIPO, SEJA EXPRESSA OU IMPLÍCITA, INCLUINDO, MAS A ELAS NÃO SE LIMITANDO, AS GARANTIAS IMPLÍCITAS DE NÃO INFRAÇÃO, COMERCIALIZAÇÃO OU ADEQUAÇÃO A UM DETERMINADO PROPÓSITO. Alguns países não permitem a exclusão de garantias expressas ou implícitas em certas transações; portanto, essa disposição pode não se aplicar ao Cliente.

Estas informações podem incluir imprecisões técnicas ou erros tipográficos. Periodicamente, são feitas alterações nas informações aqui contidas; tais alterações serão incorporadas em futuras edições desta publicação. A IBM pode fazer aperfeiçoamentos e/ou alterações nos produtos ou programas descritos nesta publicação a qualquer momento sem aviso prévio.

Referências nestas informações a Web sites não IBM são fornecidas apenas por conveniência e não representam de forma alguma um endosso a esses Web sites. Os materiais contidos nesses Web sites não fazem parte dos materiais deste produto IBM e a utilização desses Web sites é de inteira responsabilidade do Cliente.

A IBM pode utilizar ou distribuir as informações fornecidas da forma que julgar apropriada sem incorrer em qualquer obrigação para com o Cliente. Licenciados deste programa que desejam obter informações adicionais sobre este assunto com o objetivo de permitir: (i) a troca de informações entre programas criados independentemente e outros programas (incluindo este) e (ii) a utilização mútua das informações trocadas, devem entrar em contato com:

Gerência de Relações Comerciais e Industriais da IBM Brasil

AV. Pasteur, 138-146

Botafogo

Rio de Janeiro, RJ

CEP 22290-240

Tais informações podem estar disponíveis, sujeitas a termos e condições apropriadas, incluindo, em alguns casos, o pagamento de uma taxa.

O programa licenciado descrito nesta publicação e todo o material licenciado disponível são fornecidos pela IBM sob os termos do Contrato com o Cliente IBM, do Contrato de Licença de Programa Internacional IBM ou de qualquer outro contrato equivalente.

Quaisquer dados de desempenho contidos aqui foram determinados em ambientes controlados. Portanto, os resultados obtidos em outros ambientes operacionais poderão variar significativamente. Algumas medidas podem ter sido tomadas em sistemas de nível de desenvolvimento e não há garantia de que estas medidas serão iguais em sistemas geralmente disponíveis. Além disso, algumas medidas podem ter sido estimadas por dedução. O resultado real pode variar. Os usuários deste documento devem verificar os dados aplicáveis para seus ambientes específicos.

As informações relativas a produtos não IBM foram obtidas junto aos fornecedores dos respectivos produtos, de seus anúncios publicados ou de outras fontes disponíveis publicamente.

A IBM não testou estes produtos e não pode confirmar a precisão de seu desempenho, compatibilidade nem qualquer outra reivindicação relacionada a produtos não-IBM. Dúvidas sobre a capacidade de produtos não-IBM devem ser encaminhadas diretamente a seus fornecedores.

Todas as declarações relacionadas aos objetivos e intenções futuras da IBM estão sujeitas a alterações ou cancelamento sem aviso prévio e representam apenas metas e objetivos.

<span id="page-46-0"></span>Todos os preços da IBM mostrados são preços de varejo sugeridos pela IBM, são atuais e estão sujeitos a alteração sem aviso. Os preços de revendedor podem variar.

Estas informações foram projetadas apenas com o propósito de planejamento. As informações deste documento estão sujeitas a alterações antes da disponibilização para comércio dos produtos descritos.

Estas informações contêm exemplos de dados e relatórios utilizados nas operações diárias de negócios. Para ilustrá-los da forma mais completa possível, os exemplos incluem nomes de indivíduos, empresas, marcas e produtos. Todos esses nomes são fictícios e qualquer semelhança com nomes e endereços utilizados por uma empresa real é mera coincidência.

#### LICENÇA DE COPYRIGHT:

Estas informações contêm programas de aplicativos de amostra na linguagem fonte, ilustrando as técnicas de programação em diversas plataformas operacionais. Você pode copiar, modificar e distribuir esses programas de exemplo sem a necessidade de pagar à IBM, com objetivos de desenvolvimento, utilização, marketing ou distribuição de programas aplicativos em conformidade com a interface de programação do aplicativo para a plataforma operacional para a qual os programas de exemplo são criados. Esses exemplos não foram testados completamente em todas as condições. Portanto, a IBM não pode garantir ou implicar a confiabilidade, manutenção ou função destes programas. Os programas de exemplo são fornecidos "NO ESTADO EM QUE SE ENCONTRAM", sem garantia de nenhum tipo. A IBM não se responsabiliza por qualquer dano proveniente do uso desses programas de amostra.

Cada cópia ou parte deste programas de exemplo ou qualquer trabalho derivado deve incluir um aviso de direitos autorais com os dizeres:

© (nome da empresa) (ano). Partes deste código são derivadas dos Programas de Exemplo da IBM Corp.

© Copyright IBM Corp. \_enter the year or years\_. Todos os direitos reservados.

Se estas informações estiverem sendo exibidas em formato eletrônico, as fotografias e ilustrações coloridas podem não aparecer.

## **Considerações de Política de Privacidade**

Os produtos de Software IBM, incluindo soluções de software como serviço ("Ofertas de Software") podem usar cookies ou outras tecnologias para coletar informações de uso do produto, ajudar a melhorar a experiência do usuário final, ajudar a customizar as interações com o usuário final ou para outros fins. Em muitos casos, nenhuma informação de identificação pessoal é coletada pelas Ofertas de Software. Algumas de nossas Ofertas de Software podem ajudá-lo a coletar informações de identificação pessoal. Se esta Oferta de Software usar cookies para coletar informações de identificação pessoal, serão estabelecidas abaixo informações específicas sobre o uso de cookies por parte desta oferta.

Dependendo das configurações implementadas, esta Oferta de Software poderá usar cookies de sessão ou outras tecnologias semelhantes que coletam nomes dos usuários, senhas ou outras informações de identificação pessoal para fins de gerenciamento de sessão, autenticação, aprimoramento da usabilidade do usuário, <span id="page-47-0"></span>configuração de conexão única e/ou outros fins de rastreamento de uso e/ou funcionais. Esses cookies ou outras tecnologias semelhantes não podem ser desativados.

Se as configurações implementadas por esta Oferta de Software permitirem a você, como cliente, coletar informações de identificação pessoal de usuários finais por meio de cookies e outras tecnologias, procure obter conselhos legais quanto às leis aplicáveis a essa coleta de dados, incluindo requisitos sobre avisos e consentimento.

Para obter informações adicionais sobre o uso de diversas tecnologias, incluindo cookies, para esses fins, consulte a Política de Privacidade da IBM em <http://www.ibm.com/privacy> e a Declaração de Privacidade Online da IBM em <http://www.ibm.com/privacy/details> nas seções intituladas "Cookies, Web Beacons e Outras Tecnologias" e "Produtos de Software IBM e Declaração de Privacidade do Software como Serviço" em http://www.ibm.com/software/info/ product-privacy.

## **Marcas Registradas**

IBM, o logotipo IBM e ibm.com são marcas ou marcas registradas da International Business Machines Corp., registradas em várias jurisdições no mundo todo. Outros nomes de produtos e serviços podem ser marcas registradas da IBM ou de outras empresas. Uma lista atual de marcas registradas da IBM está disponível na web em "Copyright and trademark information" em [http://www.ibm.com/legal/us/en/](http://www.ibm.com/legal/us/en/copytrade.shtml) [copytrade.shtml.](http://www.ibm.com/legal/us/en/copytrade.shtml)

Adobe, o logotipo Adobe e Portable Document Format (PDF) são marcas ou marcas registradas da Adobe Systems Incorporated nos Estados Unidos e/ou em outros países.

Microsoft, Word e Excel são marcas registradas da Microsoft Corporation nos Estados Unidos e/ou em outros países.

Outros nomes podem ser marcas registradas de seus respectivos proprietários. Outros nomes de empresas, produtos e serviços podem ser marcas registradas ou marcas de serviço de terceiros.

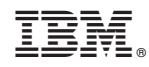

Impresso no Brasil